LA-3823

 $\lambda$ 

 $\mathbf{r}$ 

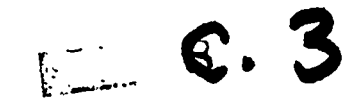

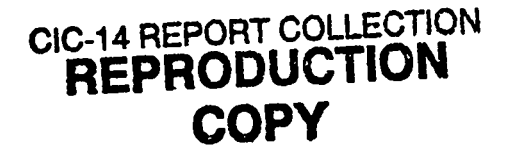

## LOS ALAMOS SCIENTIFIC LABORATORY of the University of California LOS ALAMOS . NEW MEXICO

Calculation of

# **Thermal Neutron Scattering Cross Sections** for Crystalline Materials: The TOR Program

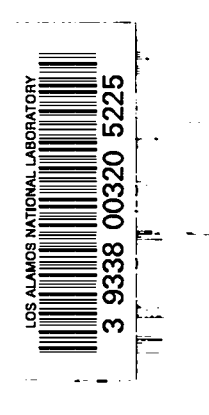

í.

UNITED STATES<br>ATOMIC ENERGY COMMISSION<br>CONTRACT W-7405-ENG. 36

### -LEGAL NOTICE-

This report was prepared as an account of Government sponsored work. Neither the United States, nor the Commission, nor any person acting on behalf of the Commission:

A. Makes any warranty or representation, expressed or implied, with respect to the accuracy, completeness, or usefulness of the information contained in this report, or that the use of any information, apparatus, method, or process disclosed in this report may not infringe privately owned rights; or

B. Assumes any liabilities with respect to the use of, or for damages resulting from the use of any information, apparatus, method, or process disclosed in this report.

As used in the above, "person acting on behalf of the Commission" includes any employee or contractor of the Commission, or employee of such contractor, to the extent that such employee or contractor of the Commission, or employee of such contractor prepares. disseminates, or provides access to, any information pursuant to his employment or contract with the Commission, or his employment with such contractor.

This report expresses the opinions of the author or authors and does not necessarily reflect the opinions or views of the Los Alamos Scientific Laboratory.

Й.

Printed in the United States of America. Available from Clearinghouse for Federal Scientific and Technical Information National Bureau of Standards, U. S. Department of Commerce Springfield, Virginia 22151

Price: Printed Copy \$3.00; Microfiche \$0.65

 $\sim$   $\sim$ 

LA-3823 UC-32, MATHEMATICS AND COMPUTERS TID-4500

### **LOS ALAMOS SCIENTIFIC LABORATORY of the University of California**

**LOS ALAMOS** ● **NEW MEXICO**

Report written: October 20, 1967 Report distributed: December 18, 1967

**Calculation of**

# **Thermal Neutron Scattering Cross Sections for Crystalline Materials: The TOR Program**

**by**

W. W. **Clendenin**

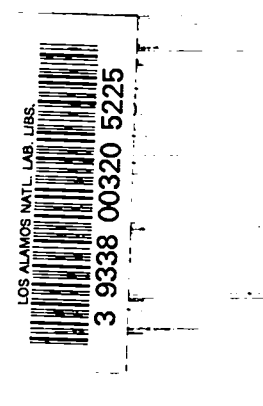

 $\sqrt{\frac{1}{n}}$ 

**CAI.CUIATIONOF THERK4L NEUTRON SCA-N3 CROSS SECTIONS** FOR CRYSTALLINE MATERIAIS: THE TOR PROGRAM

**W. V. Clendenin**

#### **ABSTRACT**

**The lX2RTRAN-IVprogram TOR has been developed for the calculation of thermal neutron differential.scattering cross sections of crystallinematerials. The scattering law is calculated in the incoherent approximation by direct evaluation of the Fourier integrals. A new numerical integration technique of improved accuracy is used. This includes a verificationbased on the det.ailedbalance condition for each value of the scattering law. A two parameter function, derived from the scattering law but having more accurate interpolationproperties, is provided as card output. The latter** has the form of input for the FORTRAN-IV program GLEN which obtains the to**tal scattering cross section, thermal neutron diffusion length, end fluxwelgbted group cross section8.**

**1. Introduction. The scattering cross section of the moderating material, e .g.\$grawite, beryllium, H20> and D20, plays a basic role in determining the character stics of a thermal neutron reactor. For neutrona with energies in the range .0 to about 3 eV the energy change cross 8ectiionis strongly** dependent both on the nature of the particular ma**terial** ma **on its temperature. The materials with simplest cross sections are monatomic gases such as 'He, the theory of which has been developed with varytng degrees of elaboratlonl-5over a number of years. Because of its comparative simplicity a monatomic gas mcdel has sometimes been used as an** approximation for substances in the crystal or liq-**Uid fonno**

**One of the most succeaaful of these applications has been a rncdlfication6of the monatcmic gas model** to fit the room temperature diffusion length of  $H_0$ 0. Even in this case there are substantial differences<sup>1</sup> **between the diffusion lengths at higher temperatures**

**implied by this model and those implied by a mcde18 taking into account in more detd.1 the properties of the moderator.**

**For a crystal..linematerial the use of a monatomic gas model is doubtful because of the special characteristics of the crystal cross section. For energies near the lower end of the thermal neutron range,** but above the Bragg limit (.00175 eV for graphite **and .0062 eV for beryllium) It is typical of the crystal croes section that it is primarily an elastic scattering cross section. In contrast to the monatomic gas case, the energy change cross section maybe an order of magnitude less than the total. scattering cross section, depending on the temperature of the material..**

**In attempting to use a monatomic gas as a mcdel for the crystal cross section, the usual practice has been to duplicate the high energy total cross section. The energy change cross section then differs** **so widely from that of the crystal that the neutron spectrum for absorption typical of a reactor is substantiallyin error.9**

The diffusion properties of the crystalline modera**tor depend qualltativelyaa well as quantitatively on the nature of the cross section. The existence** <sup>10</sup> **of <sup>a</sup> diffusion length for the material depends on the smallest value of the total cross section, which occurs at an energy just below the Bragg limit. The diffusion coefficientfor neutron8 below tbe Bragg limit differs, by an order Of \_t@e at some temperatures,from that for neutrons above the Bragg limit. Consequently,it is inrpartant,for au accurate treatment of neutron diffusion, to use cross sections which represent correctly the characteristics of'the crystallinematerial.**

**The TOR aml GLEN codes have been programed to obtain cross sections for crydmll.inematerials in the incoherent approximation,and to carry out group M. averages for use in transpm-t theory cedes using** the S<sub>n</sub> method. The program TOR calculates the scat- $\text{tering law } G(\alpha, \beta)$  and punches for use in GLEN the **related quantity s(R,e). A fundamentalaspect of the computationaltechnique is to make use of the dependence of s(R,e) on only two ~emeters. Cross 8ections** corresponding to initial energy  $E_{0}$ , final **energy E and angle of deflection 9 are obtained by interpolation from a table of values of**  $s(R, \epsilon)$ **.** The function  $s(R, \epsilon)$  is used because of its suita**bil.ity,examined in Section II, for interpolation.**

**A significantinnovation in TOR is the use of em imp.rov~ numerical evaluation. The cross sections are obtained by direct computationof the Fourier** integrals involved without recourse to a phonon ex**pumion or similar approximation. <sup>A</sup> new methcd12 of numerical Cal.cu.ldiionof Fourier integrals makes possible rapid and accurate evaluation even for large values of the frequency parameter. Previous** methods of the type introduced by Filon<sup>13</sup> were ei**ther forced to use a mesh interval.which became** smaller in proportion to the reciprocal of the fre**quency im.pl.yinga lengthening calculation,or were**  $subject$  to large errors for particular frequencies. **'lheintegration formula used in the earner program** GASKET<sup>14</sup> is of this type, but uses a cruder inter**polation between mesh points than that in FilonJs**

**method. Couqxmisons of differential cross section values obtained frcsaTOR with those obtained from GASKIFTindicate close agreement for some values but differences as large as l@ in other cases.**

**The accuracy of the TQR values is verified by a check based on the detailed balance condition, de**scribed in Sections II and III. This check con**firms an accuracy of 1\$, within the incoherent approximation, for the d.lfferentlalcross sections computed by TOR.**

**ll.** Scattering Cross Section. The incoherent ap-<br>proximation<sup>15-21</sup> to the scattering cross section **to the scattering cross section of a Bravais lattice is obtained by the 'KIR-GIEN program system.** The form<sup>21,22</sup> of the double dif**ferential cross section for scattering from initial laboratory system energy Eo to final energyE with deflection through an angle e is**

$$
d^2\sigma/d\Omega dE = \sigma(E_0 - E, \theta, T) = \sigma_0(E_0 - E, \theta, T) + \sigma_1(E_0 - E, \theta, T).
$$
\n(1)

**Here UO(EO+E,EI,T) is the elastic scattering term\***

$$
\sigma_0(E_0 - E, \theta, T) = (\sigma_0 / 4\pi) \exp \{-R\gamma(0)\} \delta(\epsilon).
$$
 (2)

**The cross section u1(Eo+E,13,T),which includes inelastic scattering, is given by**

$$
\sigma_1(\mathbb{E}_0 - \mathbb{E}_t \theta, \mathbb{T}) = (\sigma_0 / 4\pi) (\mathbb{E}/\mathbb{E}_0)^{\frac{1}{2}} \exp \{-R\gamma(0)\}
$$
  
•  $(2\pi)^{-1} \int_{-\infty}^{\infty} \exp (1 \epsilon t) [\exp[R\gamma(t)] - 1] dt.$  (3)

*The* **basic parameters R end e of the cross section** *are*

$$
R = (m/M) (Eo + E - 2Eo{\frac{1}{2}}E{\frac{1}{2}} cos θ), (4)
$$

$$
\epsilon = E - E_0. \tag{5}
$$

,

s

**The function is**

$$
\gamma(t) = \int_{-\infty}^{\infty} \left\{ f(\zeta)/2\zeta \sinh(\zeta/2T) \right\} \exp[(\zeta/2T) + i\zeta t] d\zeta.
$$
 (6)

**Here T is the absolute temperature end ~ the Wonon** frequency, both in energy units. In Eq.  $(6)$ ,  $f(0)$ **is the &onon frequency distribution of tie crystal.**

**<sup>%</sup>he elastic cross sectionu (E-E,13,T)is corrected for the ~egg limit in GIEN~ vhues of Eq. (2) are presented in TOR only as indications of magnitude.**

This distribution obeys the normalization and sym**metry conditions,**

$$
\int_{-\infty}^{\infty} f(\zeta) d\zeta = 2, \qquad (7)
$$

**and**

e

.

$$
f(\zeta) \geq 0, \quad f(-\zeta) = f(\zeta).
$$
 (8)

**On the basis of the seeond condition of Eq.** (8), y(t) may **be expressed as**

$$
\gamma(t) = \gamma_{\text{even}}(t) + i\gamma_{\text{odd}}(t), \qquad (9)
$$

**where**

$$
Y_{\text{even}}(t) = \int_0^\infty \zeta^{-1} f(\zeta) \coth(\zeta/2T) \cos(\zeta t) d\zeta, \qquad (10)
$$

$$
Y_{\text{odd}}(t) = \int_0^\infty \zeta^{-1} f(\zeta) \sin (\zeta t) d\zeta. \qquad (11)
$$

The cross section  $\sigma_1(E_0 - E, \theta, T)$  is

$$
\sigma_1(\mathbf{E}_0 - \mathbf{E}_1 \theta, \mathbf{T}) = (\sigma_0 / 4\pi) (\mathbf{E}/\mathbf{E}_0)^{\frac{1}{2}} \mathbf{s}(\mathbf{R}, \epsilon). \qquad (12)
$$

Here the factor  $s(R,\epsilon)$  is made up of the two Fourier **integrals,**

$$
s(R,\epsilon) = u(R,\epsilon) + v(R,\epsilon) \qquad (13)
$$

**where**

$$
u(R,\epsilon) = \pi^{-1} \int_0^{\infty} [\exp(R\gamma_{even}(t) - R\gamma_{even}(0)] \cos[R\gamma_{odd}(t)]
$$

$$
-\exp\{-R\gamma_{\text{even}}(0)\} \cos(\epsilon t)dt, \qquad (14)
$$

$$
v(R, \epsilon) = -\pi^{-1} \int_0^{\infty} \exp\{RV_{\text{even}}(t) - RV_{\text{even}}(0)\} \sin\{RV_{\text{odd}}(t)\} \sin(\epsilon t) dt.
$$
 (15)

**The integrals oflkqs. (10),(11),(14),(15)are in the forms to which the numerical method used u applies directly.**

**It maybe shown22 that the cross section al(Eo+E,EI,T)obeys the detailed balance condition, 1** ●**., that**

$$
\exp(\epsilon/2T)s(R,\epsilon) = \exp(-\epsilon/2T)s(R,-\epsilon). \qquad (16)
$$

The scattering  $\text{law}^{23}$ , for  $\epsilon \neq 0$ , is the dimension**less quantity**

$$
G(\alpha,\beta) = T \exp (\epsilon/2T) s(R,\epsilon), \qquad (17)
$$

**where**

.

\*

$$
\alpha = R/T, \qquad (18)
$$

$$
\beta = \epsilon/T. \tag{19}
$$

**The detailed balance condition of** (16),, **together with the form ofEqs. (13),(14),and (15) maybe used to provide** a check on  $u(R, \epsilon)$  and  $v(R, \epsilon)$ . These integrals **obey the condition**

$$
u(R,\epsilon)\{\exp(-\epsilon/T)-1\} = v(R,\epsilon)\{\exp(-\epsilon/T)+1\}.
$$
 (20)

**Verification** of Eq. (20) for each pair of values  $R_1 \epsilon$ provides a check on  $s(R, \epsilon)$  with no additional nu**merical computation.**

The dependence of  $s(R,\epsilon)$  on only the two parameters **RYS suggests a computationalscheme based on a table** of **values** either of  $s(R, \epsilon)$  or of  $G(\alpha, \beta)$ . *Since* **values for -e can be obtained by means of Eq. (16) from those for ~, it is only necessary to compute values for one sign of e. It is clear from Eq. (16) that s(R,e) for e> O decreases more rapidly with increasing**  $|\epsilon|$  **than** does  $s(R, \epsilon)$  for  $\epsilon < 0$ . It **1s clear from Eq.** (17) **that**  $G(\alpha,\beta)$  **also** decreases **more rapidly** with **increasing**  $|\epsilon|$  **than does**  $s(R, \epsilon)$ for  $\epsilon < 0$ . Consequently, the most favorable choice for a table to be used for interpolation is to com**pute**  $s(R, \epsilon)$  for  $\epsilon < 0$ .

**In outline, the program TOR computes such a table** of  $s(R_n, \epsilon_m)$  for a specified mesh of values  $R_n, \epsilon_m$ . **The calculation is made by first computing a set of values**  $\gamma_{even}(t_j)$  and  $\gamma_{odd}(t_j)$  for a set of mesh **values t**<sub>j</sub>. Needed values of  $\gamma$ <sub>even</sub>(t) and  $\gamma$ <sub>odd</sub>(t) **are obtained by quadratic interpolationfrom this set.** The functions  $u(R_n, \epsilon_m)$  and  $v(R_n, \epsilon_m)$  are calculated by the method<sup>12"</sup> for evaluating Fourier in**tegrals. The ratio of the two sides of Eq. (20) is obtained** as  $a^t$ check, and  $s(R_n, \epsilon_m)$  is obtained from **Eq. (13).**

**III. FORTRAN-IV Program TCIR. The primary purpose**  of the **TOR** program is to compute values  $s(R_n, \epsilon_m)$ **over a mesh Rn,em suitable for interpolation. For each variable, the meeh uses a succession of systematically Increasing intervals in which the ratio of each interval to the preeeding one Is a fixed multiplier specifid as input.**

**Since R, Eq. (4), is inherently nonnegative,the**  ${\bf f}$ **irst** interval  ${\bf h}_{\bf R}$ (HREC) > 0 **extends** from  ${\bf R}_{\bf l}$  = 0 **to** 

 $R_p = h_R$ . The second interval, of length  $A_R h_R$  where  $A_p$ (AFAREC) is the multiplying factor, extends from  $R_2 = h_R$  to  $R_3 = h_R(1+A_R)$ . Similarly, the n<sup>th</sup> interval, of length  $A_R^{n-1}h_R$  extends from  $R_n(REC(N))$  to  $R_{n+1}$ (REC(N+1)). The mesh limit is specified by the input parameter  $R_{max}$ (RECMAX), the upper limit of the mesh being REC(NLIM) where, for  $A_p > 1$ , NLIM is the positive integer given by

$$
NILM-2 \leq \left[log\left(1+h_R^{-1}(A_R-1)R_{max}\right)\right]/[log A_R] < NILM-1.
$$
\n(21)

For  $A_R = 1$ , Eq. (21) is replaced by

$$
\text{NLINK} - 1 \leq h_R^{-1} R_{\text{max}} < \text{NLINK.} \tag{22}
$$

The mesh for the variable  $\epsilon$  is similar, except that an independent set of parameters designated by  $h_{\epsilon}$ (HEPS),  $A_{\epsilon}$ (AFAEPS),  $\epsilon_{\text{max}}$ (EPSMAX), and  $\epsilon_{\text{m}}$ (EPS(M) for M = 1, ... MLIM) is used. With these replacements, Eqs. (21) and (22) apply also to the mesh of values  $\epsilon_m$ . Since  $\epsilon$  may be negative, the parameters  $h_{\varepsilon}$  and  $\epsilon_{\max}$  which must have the same sign may be negative--from the accuracy considerations of Section II this is the usual case. Typical values of the input parameters for the mesh  $R_{n'}$ ,  $\epsilon_m$  are given in Section IV which describes the input for TOR.

For the case of a crystal cross section, designated by setting the control parameter IDEN >  $0$ , the program TOR calculates  $s(R_n, \epsilon_m)$  as given by Eq. (13). A necessary first step is to calculate  $\gamma_{even}(t_j)$ , Eq. (10), and  $\gamma_{\text{odd}}(t_j)$ , Eq. (11), for a suitable mesh of values  $t_{j}$ . The basis for the form of this mesh is the method<sup>12</sup> for calculating Fourier integrals. Here, a succession of intervals is defined by pairs, the length of each interval in each pair being three times as long as the length of each of the preceding pair of intervals. For the present application it is suitable from the point of view of interpolation to carry out this expansion of the interval through six pairs of intervals. For values of t larger than those in the twelfth interval, the interval size is the same as that of the twelfth interval.

The length of the first interval is given by  $\Delta t_1 = 1/(9 \zeta_{max})$  where  $\zeta_{max}$  is the largest value of  $|\zeta|$  for which  $f(\zeta)$  differs from zero. The second

interval  $\Delta t_2 = \Delta t_1$ ,  $\Delta t_3 = \Delta t_4 = 3\Delta t_1$ ,  $\Delta t_5 = \Delta t_6 =$  $94t_1$ , ...  $\Delta t_{11} = \Delta t_{12} = 243 \Delta t_1$ , and all intervals with higher indices are equal to  $\Delta t_{10}$ . In each interval values of  $\gamma_{even}(t_i)$  and  $\gamma_{odd}(t_i)$  are obtained at 28 equally spaced points, including the initial and final points of the interval. The total number of intervals required depends on the particular phonon frequency distribution  $f(\zeta)$  considered. For the Egelstaff<sup>23,9</sup> and Young-Koppel<sup>24</sup> phonon distributions for graphite, 36 intervals have been found to give good accuracy based on comparison of values computed with this number with values obtained using a larger number of intervals. For the Debye and Young-Koppel<sup>25</sup> phonon distributions for beryllium. 24 intervals have been found to give good accuracy. The number of intervals is specified as the input parameter INMXO in TOR.

For the crystal cross section, IDEN >  $0$ , the phonon frequency distribution  $f(\zeta_k)$ , PHOFRE(NZETA), is specified as input at a set of values  $\zeta_{\mathbf{r}}$ , ZETA (NZETA). The total number, NZEMAX, of such values must lie in the range  $4 \leq$  NZEMAX  $\leq$  201. Quadratic interpolation is used to determine  $f(\zeta)$  between these net points, and as a consequence four points are sufficient for a Debye spectrum. The minimum number of four points is set by the subroutine which normalizes the distribution  $f(\zeta)$  according to Eq. (7). It is not necessary for the input spectrum to be normalized, or for the values  $\zeta_k$  to be at equal intervals.

The method<sup>12</sup> for the calculation of Fourier integrals using a double convergence criterion of .001 is used to obtain  $\gamma_{even}(t_j)$  and  $\gamma_{odd}(t_j)$  from  $f(\zeta)$ . Quadratic interpolation between mesh points  $t_i$  is used to obtain values needed in the calculation of  $u(R_n, \epsilon_m)$ , Eq. (14), and  $v(R_n, \epsilon_m)$ , Eq. (15). For this calculation a double convergence criterion of .003 is used. The factor  $s(R_n, \epsilon_m)$  designated in TOR as SKE(N,M) is obtained according to Eq.  $(13)$ at each mesh point. The check based on detailed balance consists of obtaining the ratio of the right side of Eq. (20) to the left side. This ratio, which thus should approximate unity, is designated as DEBARA(N,M).

**The** *magnitude factor* **4-R y neven(o)~ of Eq. (2) IS computed** for each value  $R_n$  and designated **SEID**(**N**). The **parameter**  $\alpha_n$ , **ALFHEG**(N), determined from  $R_n$  according to  $Eq. (18)$ , is obtained for each  $R_n$ . Similarly, the parameter  $\beta_m$ , **EETEG(M)**, **given** in **terms** of  $\epsilon_m$  by Eq. (19), is obtained for each  $\epsilon_m$ . The **scattering** law component  $G(\alpha_n,\beta_m)$  obtained from **s(Rn,em) through Eq. (17) is calculated for each**  $m$ esh point and designated as SIGEF(N,M). The corresponding quantity derived from the elastic **&cattering cross section** of Eq. (2) **is**  $T$  **exp** $\left\{-R_{n}Y_{\text{even}}(0)\right\}$ **which is calculated for each Rn end designated as SIGEID(N).**

**The output of 10R is described in detail in Section V. All quantities calculated are printed out, and** in addition those needed for interpolation to ob**tain the cross sections for GIEN are punched.**

An option in TOR, specified by setting **IDEN** = 0 sub**stitutes a monatomic gas model for the crystal mcdel of Eqs. (l)- (XL). The nmlatomic gas cross sec** $t$ **ion** can be expressed<sup>26</sup> in the form of Eq. (12) **provided s(R,e) is replacedby**

$$
s'(R,\epsilon) = (\ln \pi RT)^{-\frac{1}{2}} \exp\{- (\epsilon + R)^2 / 4RT\} \,.
$$
 (23)

For **IDEN** =  $0$ , **SKE(N,M)** is computed according to Eq. **(23), and DEE4RA(N,M) 1S settol. There isno arialogue of the elastic cross section of Eq. (2) in**  $t$  the monatomic gas case and the quantities  $SEID(N)$ **and SIGEID(N) are set to O.-**

**IV. Imput for TOR. —. —**

.

.

.

- **1. Title card 12A6**
- **2. IDEN, IN1.Ko 2110**
	- **a. For IDEN = 0, monatanic gas.**
	- **b.** For **IDEN**  $>$  0, crystal specified by phonon **spectrum ,**
	- **c. INMXO specifies upper limit on integration over t. Typical values** are **INMXO** =  $24$  for **beryllium phonon spectra and INMXO . 36 for graphite spectra. For monatomic gas, calculation is analytic end INMXO should be set to 1. Upper limit on -o is 72.**
- **3. a. For IDEN . 0, program goes directly to k. below.**
	- **b. For IDEN> O:** 1) **NZEMAX**  $(4 \leq NZEMAX \leq 201)$  **I** 10
- **2) ZETA (Nzm), RZIFl!A- 1, NZWIX 4 E 2Q.8** Energies at which values of phonon fre**quency distribution ~e epeoified. ZETA (1) must be .0 and ZETA (NZETA+l)>** zeta (nzeta). **3) HOFRE** (NZETA), NZETA = 1, NZEMAX
- **4 E 20.8 Values of @mnon frequency distribution correspondingto energies in 2) above. 13iOFRZ(1) must be .0, end ETIOFRE**  $(NZETA) \geq 0$ .

**E 20.8**

**4.** TEUPEN**(temperature in energy units> .0)**

- **5\* REOMIX, RREC, AFAR2C 3 E 20.8**  $RECMAX > 0$  is maximum value of R and HREC (.0<  $HREC \leq RECMAX$ ) is smallest interval of  $R$ , both  $i$ **n energy units. AFAREC**  $\geq 1$ . **is numerical factor which is ratio of successive intervals in R. Typical values ereRB3MkX . 3.1 eV., HREC = .005 eVo, AFAREC = 1.1.**
- **6. EFSF\$U, EEPS, AFAEPS 3 E 2Q.8** EPSMAX is the largest magnitude of  $\epsilon$ , and HEPS **is the interval of e smallest in magnitude, both in energy units. They must have the same sign and EPSMIX/%1% 2 1. Code will accept either sign but for accuracy in canputing crystal cross section, negative values are preferable.AFAEFS 2 1. is numerical factor which is ratio of successive intervals in e. Typical values are**  $EPSMAX = -3.1$  **eV.,**  $BERS = -0.005$  **eV., AFAREC = 1.1.**

**Points to be noted about the input:**

**1) An energy unit, e.g.,electronvolts, must be** used consistently for all quantities having the di $m = 5$  **energy.** These include ZETA, TEMPEN, **RK!lAX, EREC, EFSM4X, HEFS.**

**2) The program includes a subroutine for normalizing the #ionon frequency distribution so that it is not necessary for the** *input ~onon* **spectrum to be norma.1.ized.At least 4 values of ZETA and FHOFRE must be included to specify the input spectrum. Since quadratic Interpolationbetween mesh points is used, 4 points are sufficient for a Debye spectrum. The values of ZEYI!Ado not need to be at equal intervals. 3) For the case of a crystal, IDEN> O, the calcti-**  $t$  **tion** of the function  $y(t)$  represents a significant **investment of machine time, and a provision for data retrieval and use is included in the code.** For  $IDEN \geq 128$ , the values of  $y(t)$  are read in from **cards instead of being computed. These carda are placed at the end of the input following EF6U4X, HEPS, AFAEFS. They must be obtained as pn't of the**  $output$  of a previous problem. For  $16 \leq \text{IDEN} \leq 128$ ,  $a$  **card** output specifying  $\gamma(t)$  is provided by the **code as the first cards printed. The cards to be** used as input for  $y(t)$  are immediately preceded and **followed by the title card. The regular output follows the second title card.**

**4) In addition to the in~t checks indicated above, an input check to limit the amount of machine time is included in TfJR. The maximum size of the matrix** of **values**  $SKE(N,M)$  is given by  $N \le 50$ ,  $M \le 50$ . If  $t$ he **input** is such as to  $imply$  NLIM >  $50$ , the  $prob$ **lem is stopped end either the ratio RECM@IREC must be reduced or the parameterAFXREC increaaed. Similarly, if it is implied that KIIM> 50,the problem is stopped ard the ratio EPiiM4X/EEl%must be reduced or AFAEPS must be increased.**

#### $V$ . TOR Output.

#### *1.* **Title card**

**Following the title card, various check quantities are printed out by the calculating subroutines i3iFRN0,KIRIN, FIGAFC,and TORCO.**

**The main output of the cede is edited by the 8ubroutine~CRI. It consists of printed output and card output. The card deck is to be used intact** as part of the input for GIEN. The remainder **of the printed output is:**

#### ---- ---- ---- ---- ----- ---- - **Reprint of inwt:**

**2. IDEN, INMXO**

- 3. a. **If IDEN = O code goes directly to 4. below. b. If IDEN> O code prints:**
	- **1) NzE2#lX**
	- **2) NZEl!A,ZETA (NZETA),FHOFRE (NZETA), for NZBTA = 1, NZEMIX. Note that these are normalized values of FHOFRE differing from the input values by the normalization constant.**
- **k.** *TEMFEN*
- 5. RECMAX, HREC, AFAREC
- 6. **EKN&kX, HEFS, AFAEFS**
- ----- ---- ---- ---- ---- ---- --
- **7. NLIM. lhe number ofve-lues OfRn, designated RZC(N) in the code, in the mesh of values of**  $s(R_n, \epsilon_m)$ , designated **SKE(N,M)** in the code.  $1 \leq N \leq \text{NLLM.}$
- 8. **M**IM. The number of values of  $\epsilon_m$ , designated **EFS(M) In the code, in the mesh of values of**  $s(R_n, \epsilon_m)$ .  $1 \leq M \leq MLM$ .
- 9. **N**,  $REC(N)$ ,  $SEID(N)$ ,  $SIGEID(N)$  for  $1 \leq N \leq N$ LIM. **SEID(N)** is the coefficient  $\exp\{-R \gamma(0)\}$  in the **elastic scattering term**  $\exp \{-R \gamma(0)\}$   $\delta(\epsilon)$  of **Eq. (2), and SIGEID(N) is the coefficient** T  $\exp\{-R \gamma(0)\}$  of the corresponding term T  $\exp\{-R \gamma(0)\}$   $\delta(\epsilon)$  in the scattering law.
- 10. For  $1 \leq N \leq \text{MLIM}$  and  $1 \leq M \leq \text{MLIM}$ , REC(N), EPS(M), **SKE(N,M), AIJ%KG(N), BETEG(M), SIGEF(N,M), DEBARA(N,M).** The parameter ALFHEG(N) is  $R_n/T$ and the **parameter BETEG(M)** is  $\epsilon_m/T$ . The **quantity SIGEF(N,M) is the scattering law term T exp**  $(\epsilon_m \geq T)$  **s** $(R_n, \epsilon_m)$ . The parameter  $DEBARA(N, M)$  is a check quantity based on the de**tailed balance condition and coqputed for each value** of  $s(R_n, \epsilon_m)$ . For perfect accuracy **DEBARA(N,M) would be exactly 1., end its nearness** to **1. indicates** the accuracy of  $s(R_n, e_m)$ . **For the case of a crystal, IDEN> O, this provides a useful check on the numerical integrations.** For a monatomic gas,  $s(R_n, \epsilon_m)$  is com**puted analytically and DEMRA(N,M) is identi-Cu 1.**
- **11. The function y(t) is a complex function given in terms** of the real functions  $\gamma_{even}(t)$  and  $\gamma_{odd}(t)$ by  $\gamma_{even}(t) + i\gamma_{odd}(t)$ . The functions  $\gamma_{even}(t)$ **end y-(t) are printed out as functions of t, designated in the printout aa TIME. 'l'hefunc-** $\gamma_{even}(t)$  is designated as GAMEVE, and the function  $\gamma_{odd}^{\text{old}}(t)$  as GAMODD. Note that the run- $\min$ g **variables**  $N$ ,  $1 \leq N \leq \text{IMMO}$ , and  $M$ ,  $1 \leq M$ **s** 28, **used in this printout are not tie same as the running variables N, M of 9. end 10. above.**

The card output of TOR is:

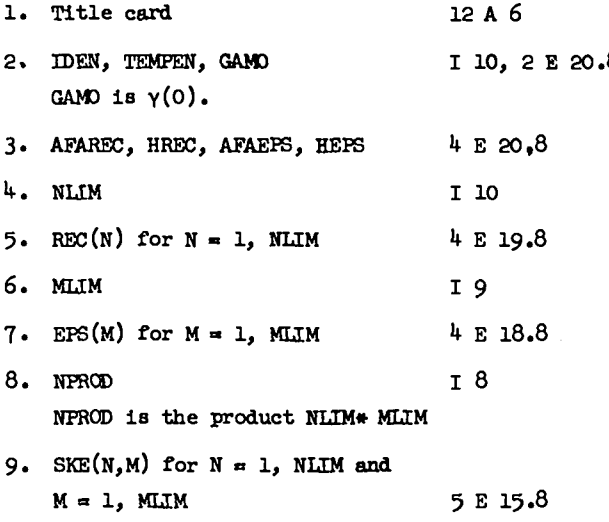

**It will be noted that a different printing format is used for each type of quantity so that the quantity can be identified by the format.**

If  $16 \leq \text{IDEN} < 128$  **a** card output specifying  $\gamma(t)$  is **provided by the code. This deck, whleh is to be**  $\mu$  **used** as part of the input for TOR when IDEN  $\geq 128$ , is punched out before the regular card output above **and is preceded by the title card. Only the deck between the two title cards is to be used as input for TOR, end only if IDEN z 128.**

**The regular card output from TOR, outlined above, is to be used Intact as part of the input for GIJIN.**

#### **APPENOIK**

**The program has been compiled end run on the CDC 6600. The core storage requirement is approximately 26,000.**

#### **REFERENCES**

- **10 E. P. Wigner and J. E. Willdns, Jr.,** AECD-2275, **Div.** of Tech. Info. Exten., USAEC (1944).
- **2. H.D. Brown end D. S. St. John, DP-33, duPont de Nemoure and Co., Savannah River Laboratory (1954).**
- **3\* G. J. Msrchuk, Soviet J. At. Energy SUPP1. ~, 19 (1958).**
- **4. W. W. Clendenin, J. Nucl. Energy Al& 25 (1960).**
- **5\* G. L. Bl,8CkShSWand R. Lo Murray, NUC1. SCio Eng. g, 520 (1967).**
- **6. A. Rsdkowsky, AWL 4476, P. 89, Argonne Labora**tory Quarterly Report (1950).
- **7. W. W. Clendenln, Nucl. SCi. Eng. ~ 351 (U@).**
- **8. M.** *S. Nel.kin, Phys.* **Rev. lQ, 741 (1960).**
- **9. D. E. Parka, J. R. Beyster, arxlN. F. Wikner, Nucl. SCi. Ens . & 306 (1562)** ● N. **F. Wikner, G. D. JOanOU -D. E. %rka, NuC~. SCi. Ens. I\_&,**108 ( **1964).**
- **10. N. Corngold, Nucl. Sci. Eng. ~, & (1964). N. Corngold and P. Michael, Nucl. Sci. Eng. I&, 91 (1\*4).**
- **Il. K. D. I&hroP, IA-3373,** *LOS* **Alamos Laboratory Report 'lYl!F-IV,a PORTRAN-IV Program for Solv**ing the Multigroup Transport Equation with Ani**sotropic Scattering" (1965).**
- **12.** W.W. Clendenin, Numerische Mathematik  $\frac{8}{2}$ , 422 **(1966).**
- **13. L. N. G. Filon, Proc. Roy. Soc. Edinburgh~ 38 (1928).**
- **14. J. U. Koppel, J. R. Triplett and Y. D. Naliboff, GA-7417, General Atomic Report, "GASKET,A Unified Cede for Thermal Neutron Scattering" (1966).**
- **15. P. O. Fr"chnan,Ark. Fye. ~ 191 (1%1).**
- **16. G. Placzek, Phye. Rev. ~ 377 (1952).**
- **17. Q. Plsczek and L. Van Ewe, I%ys. Rev. ~, 1207 (1954)**●
- **18.** G. C. **wick, I%ya. Rev. ~,** I\_228 **(1954).**
- **19. L. vsn Hove, l%ys. Rev. ~, 249 (1954).**
- **a. R. J. Glauber, l%ye. Rev. ~ 1692 (1955).**
- **210 A. S@uider, Ark. Fys. ~, 315 (1958).**
- **22. W.W. Clendenin, IA-DC-9060 (1967).**
- **23. P. A. !lgelstaff,Nucl. Sci. Eng. & 250 (1\$62); P. A. Egelstsff and P. Schofield, Nuel..Sci. Hng. g, 260 (1962).**
- **24. J. A. Young @ J. U. Ko~l, J. Chem. ~S. <u><sup>4</sup>2</u></u>, 357 (1965).**
- **25. J. A. Young and J. U. Koppel, Ihye. Rev. 1A, A 1476** (1964).
- **A. C. Zemaeh and R. J. GIauber, Fhys.** *Rev. ~,* **26. U8 (w%).**

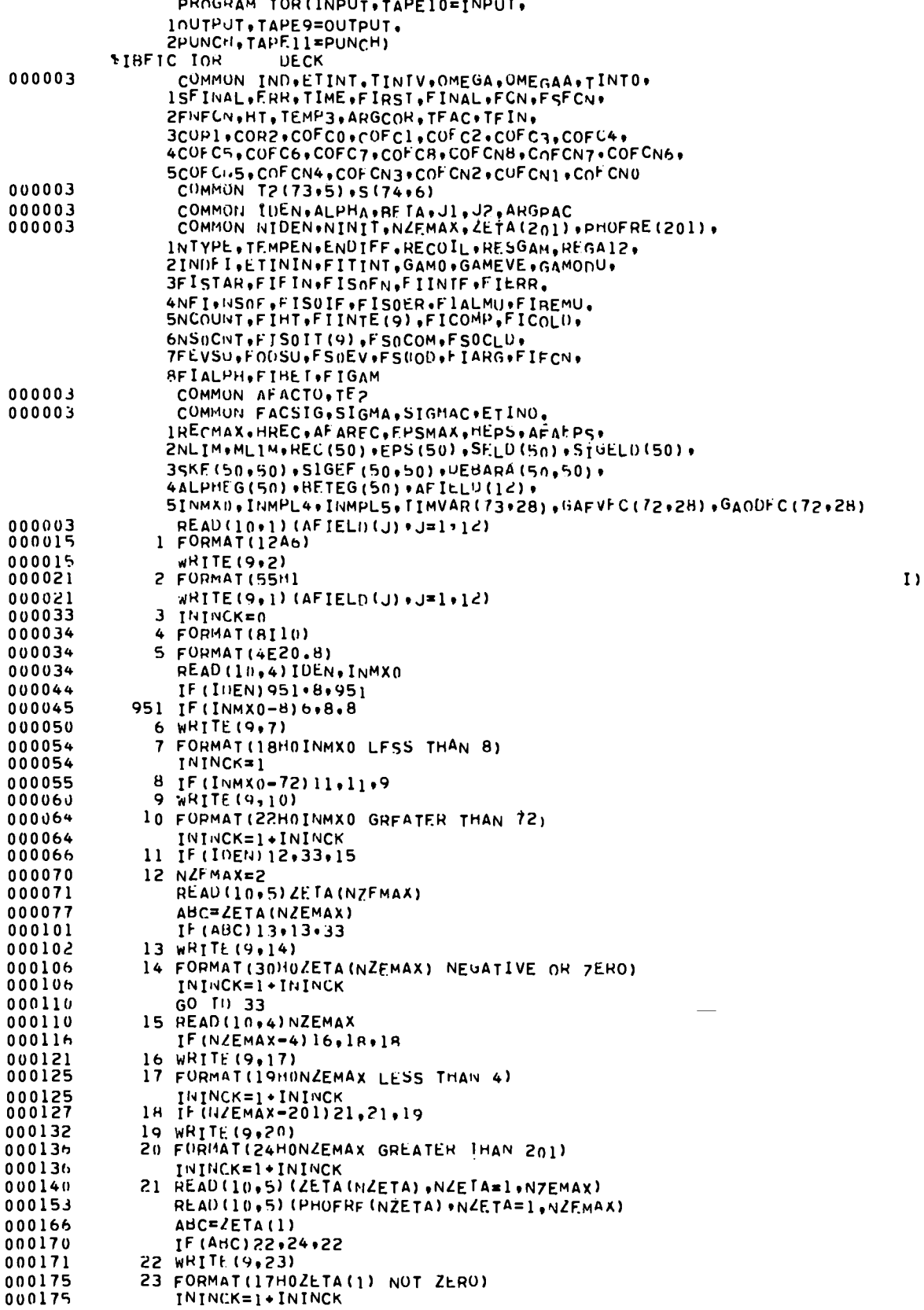

 $\ddot{\phantom{a}}$ 

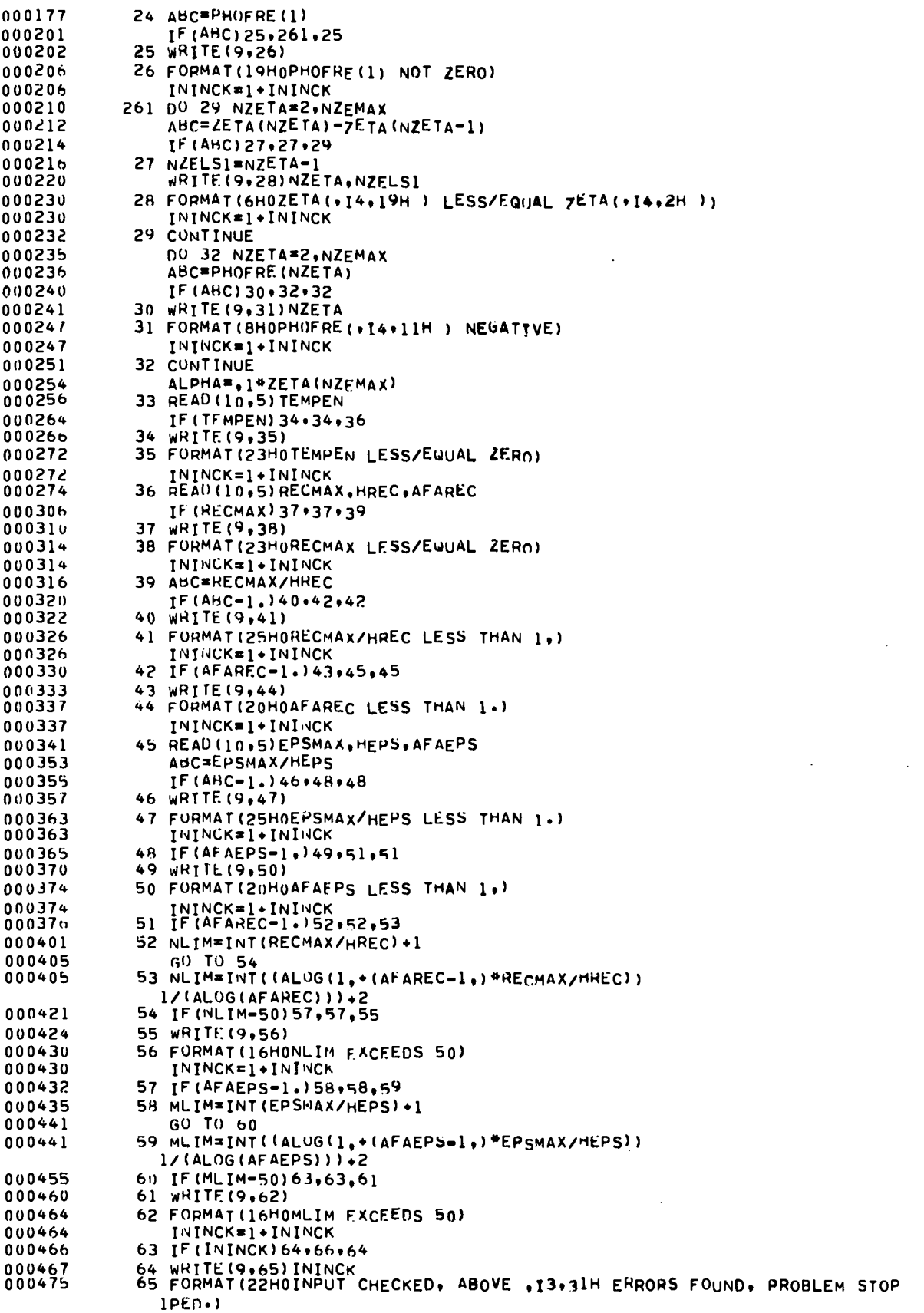

 $\bullet$ 

 $\hat{\boldsymbol{\cdot}$ 

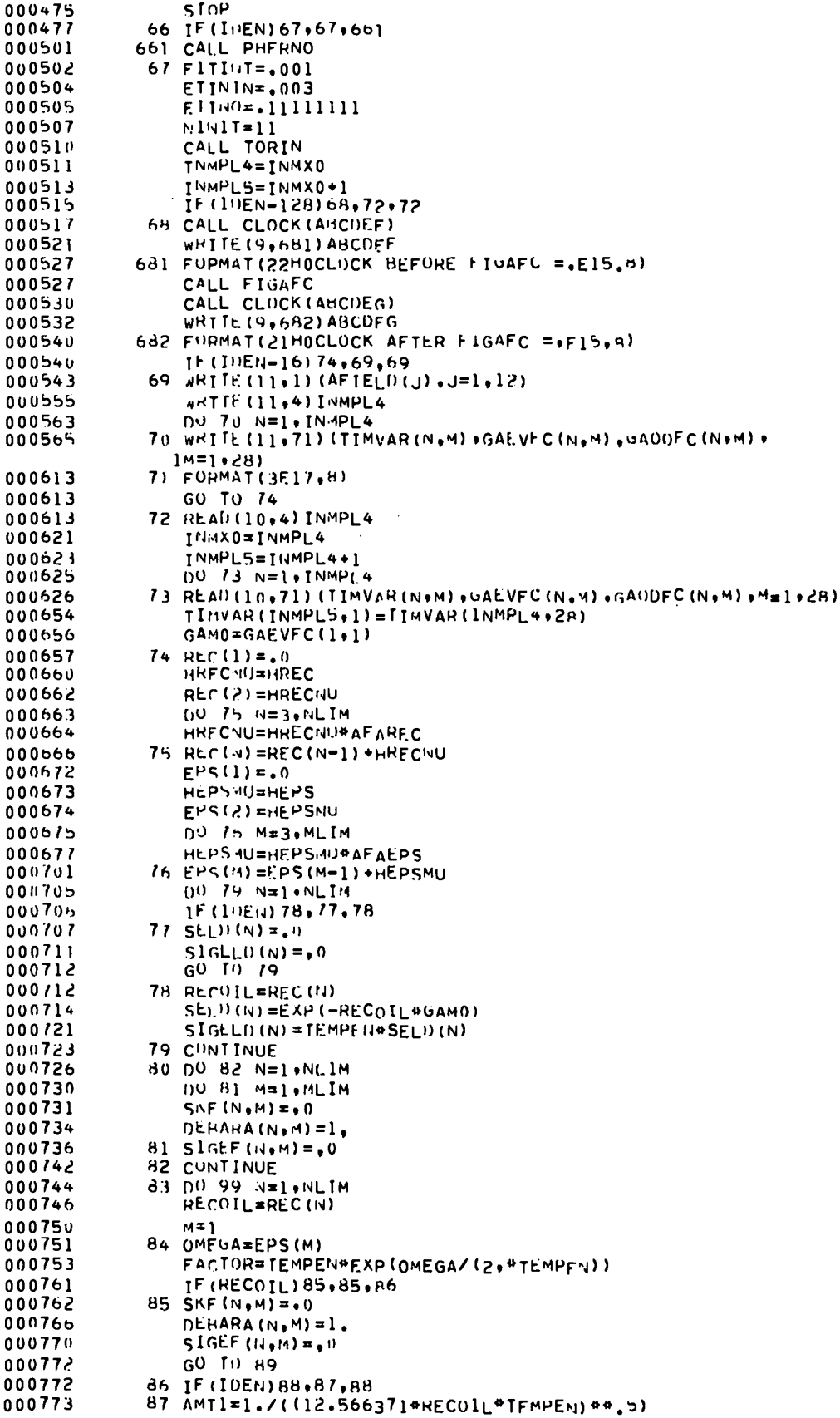

 $\bar{\mathbf{r}}$ 

 $\ddot{\phantom{a}}$ 

 $\bullet$ 

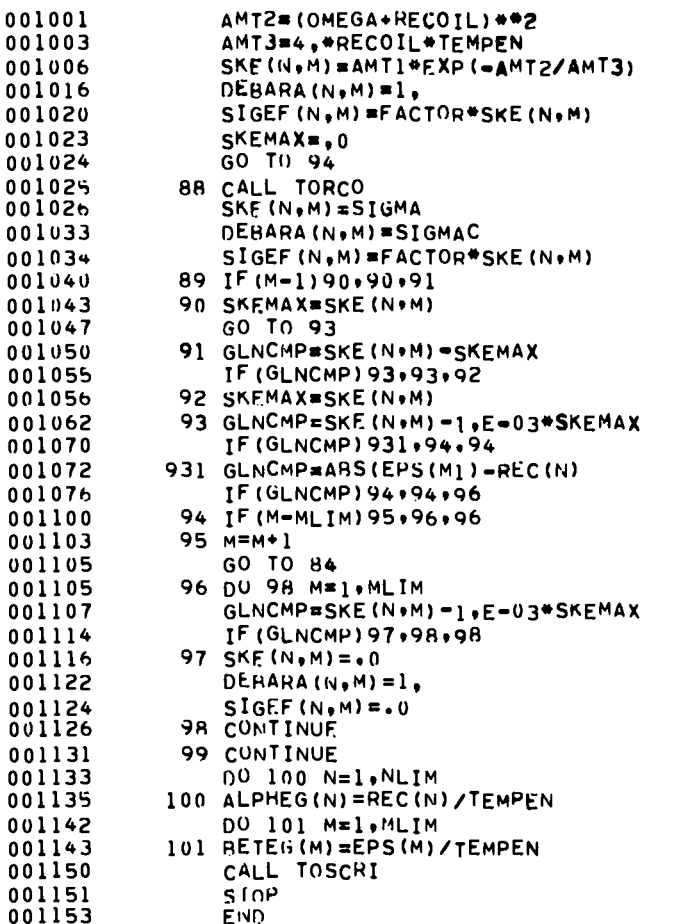

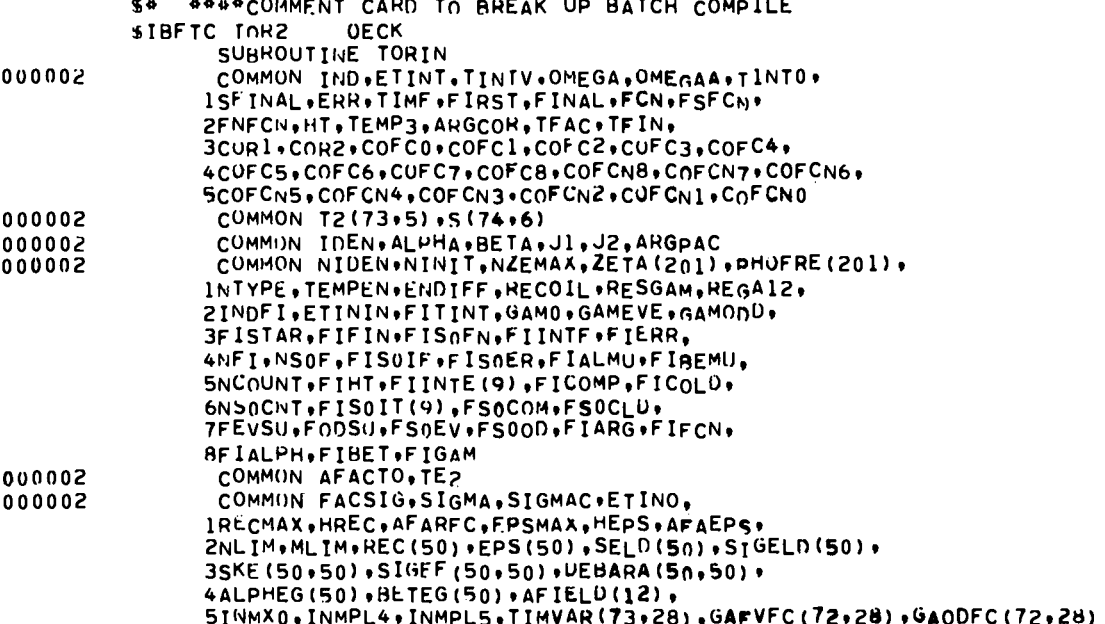

 $\overline{1}$ 

 $13\,$ 

 $\ddot{\phantom{0}}$ 

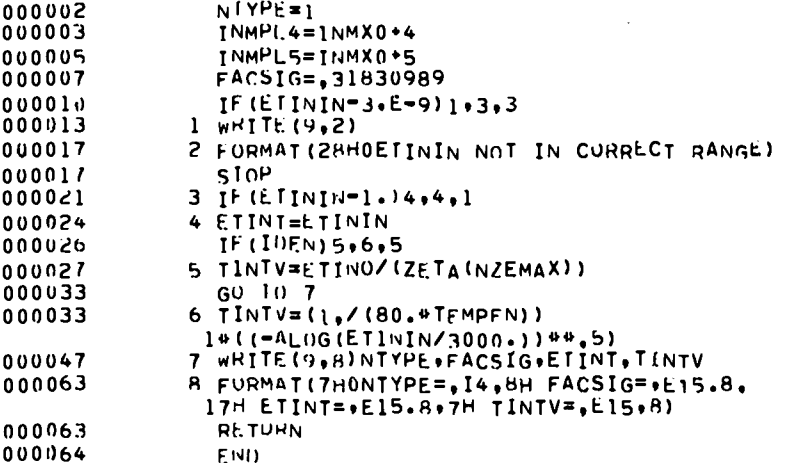

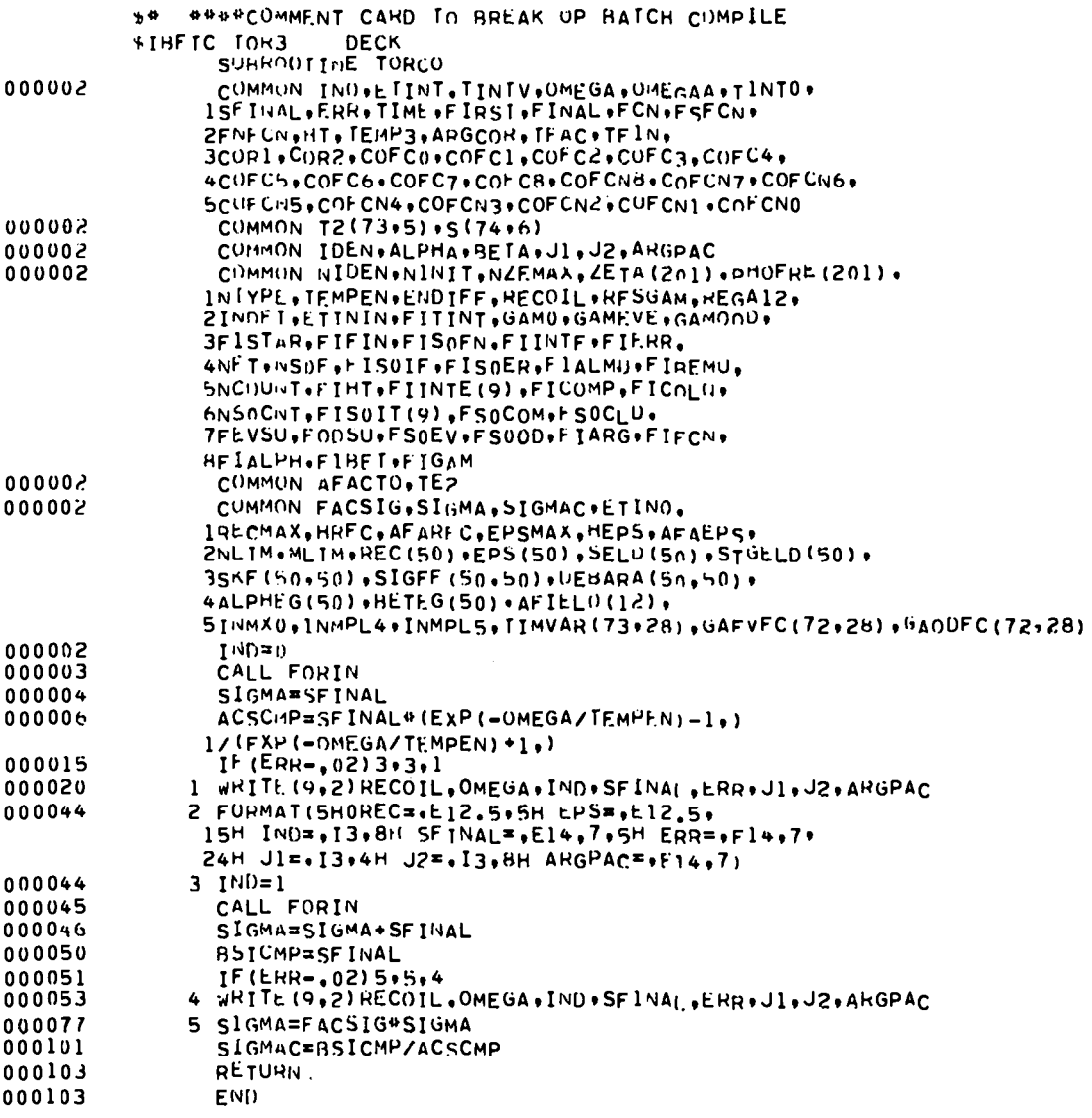

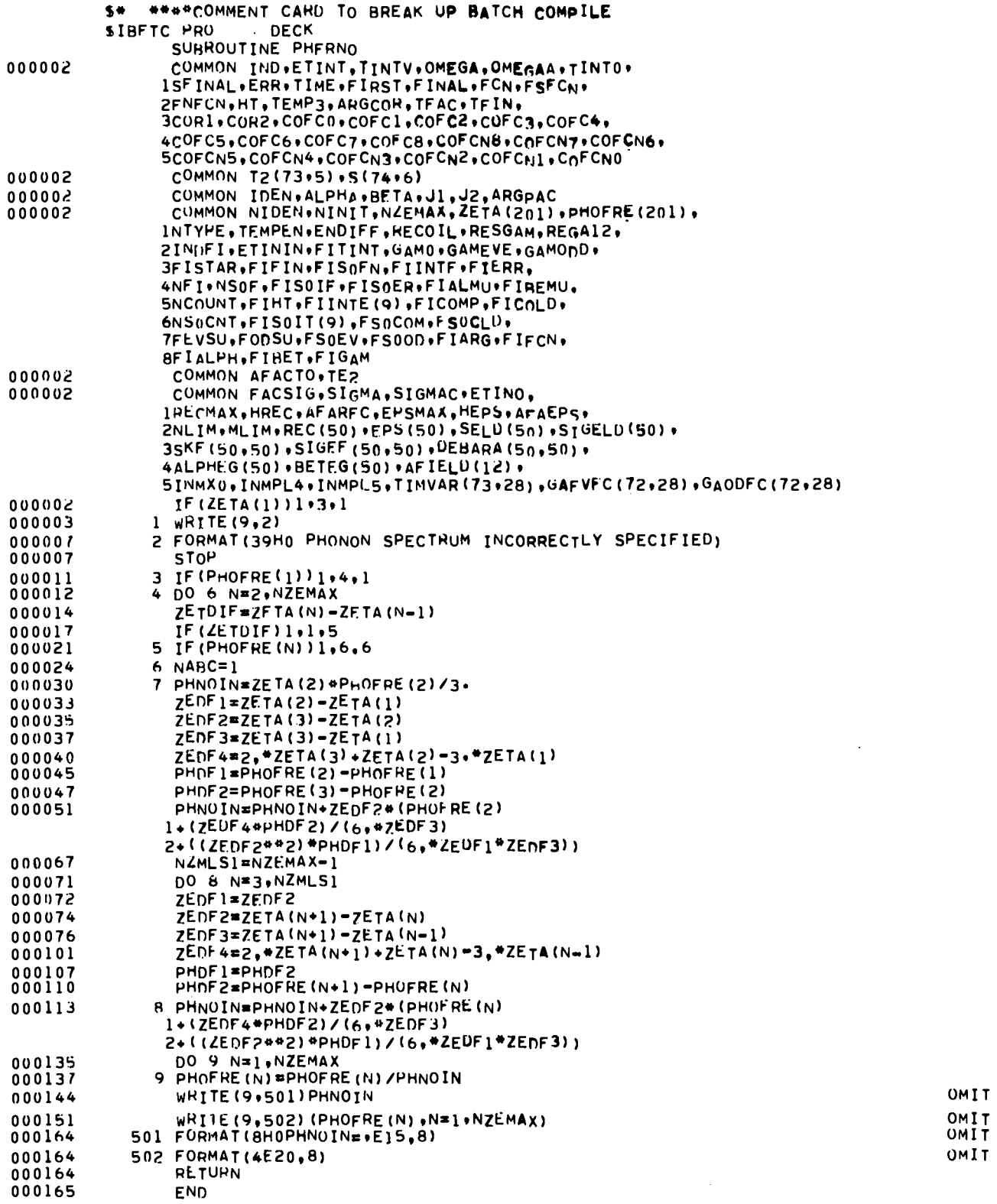

 $\overline{a}$ 

 $\ddot{\phantom{a}}$ 

 $\ddot{\phantom{0}}$ 

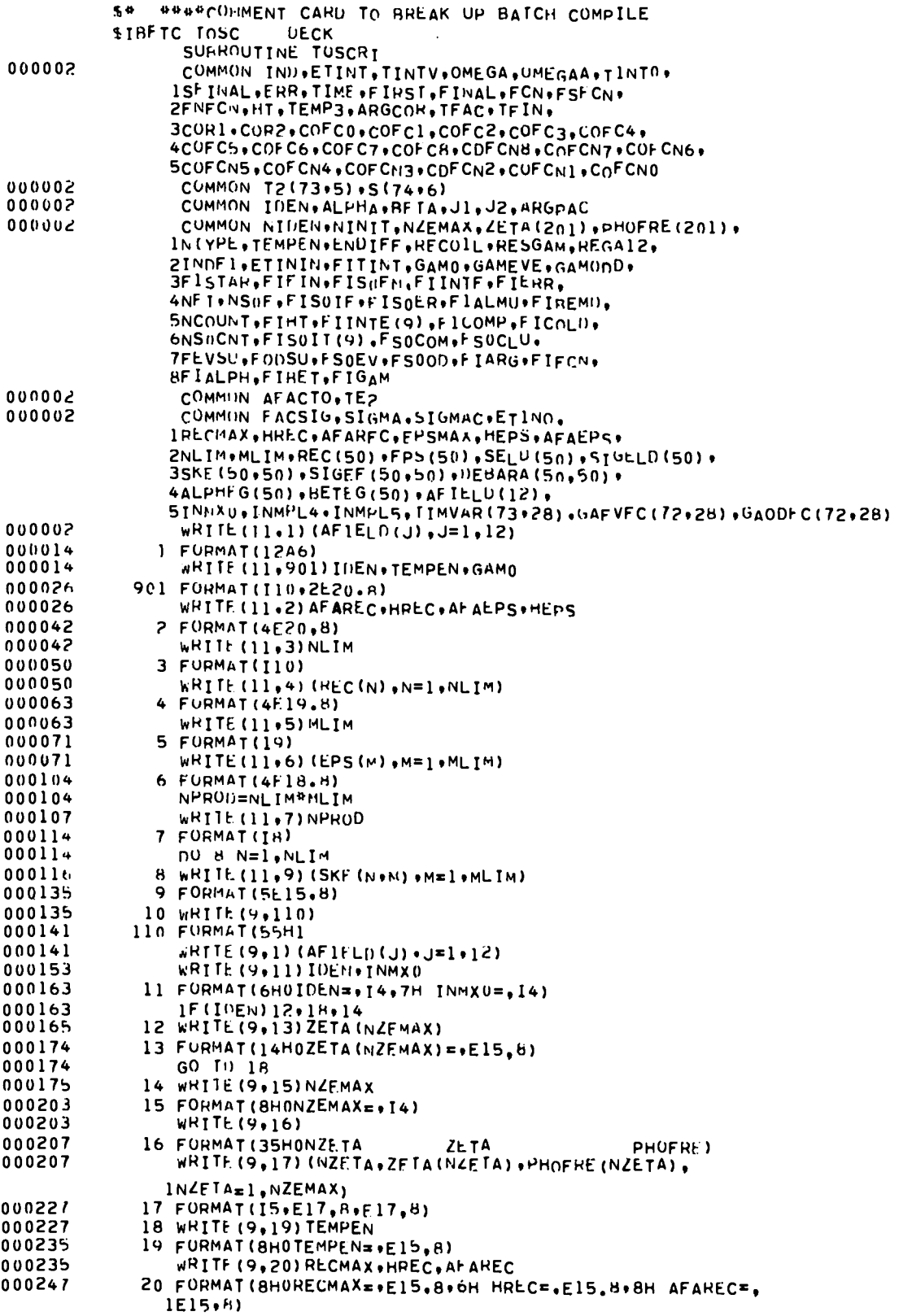

 $\ddot{\phantom{0}}$ 

 $\overline{a}$ 

 $\bar{D}$ 

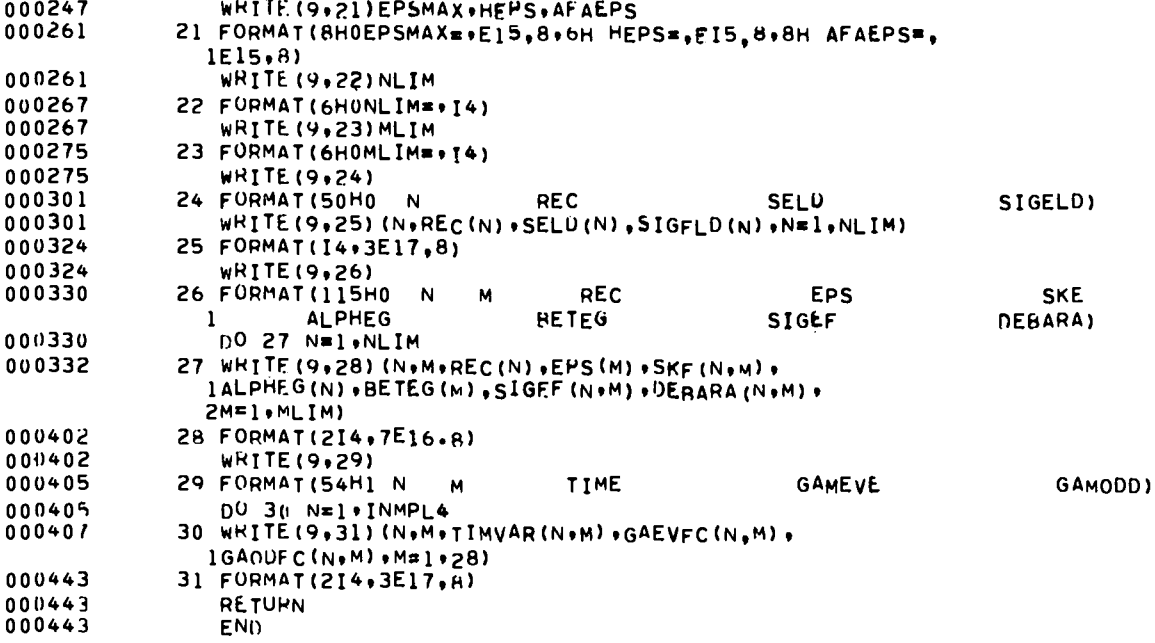

 $\ddot{\phantom{a}}$ 

 $\ddot{\phantom{a}}$ 

 $\ddot{\phantom{0}}$ 

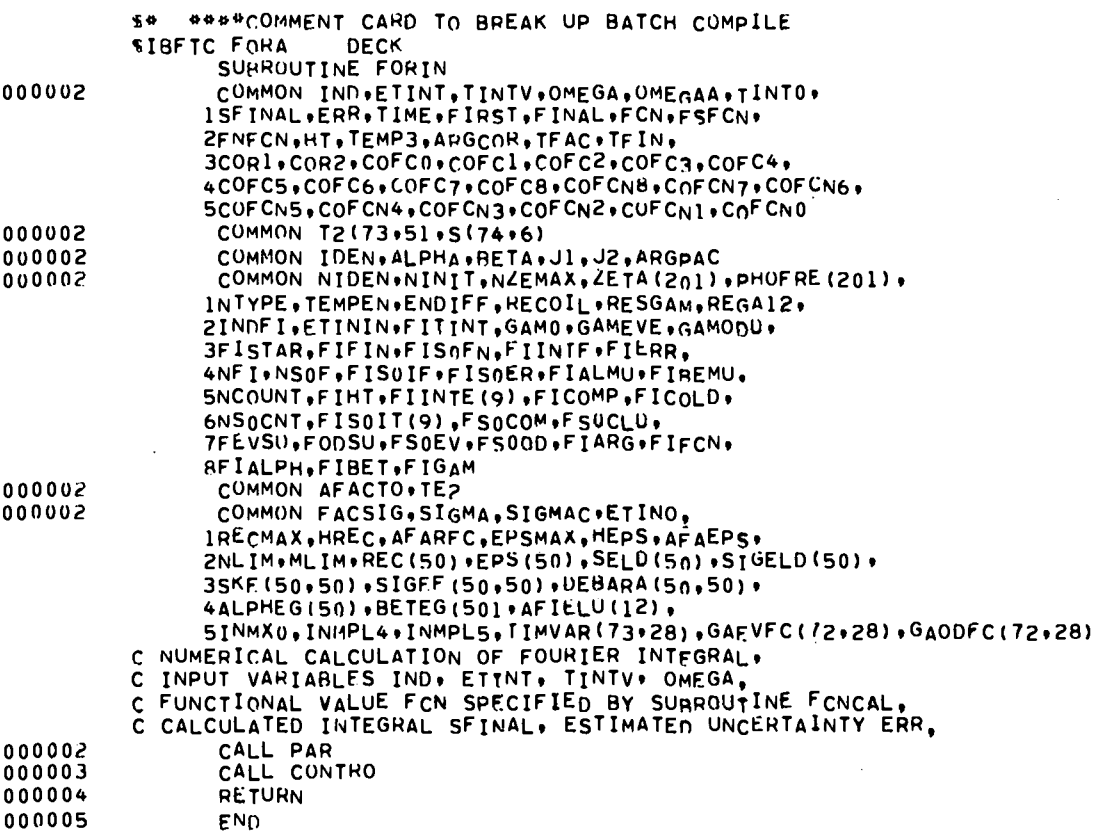

 $\sim$   $\sim$ 

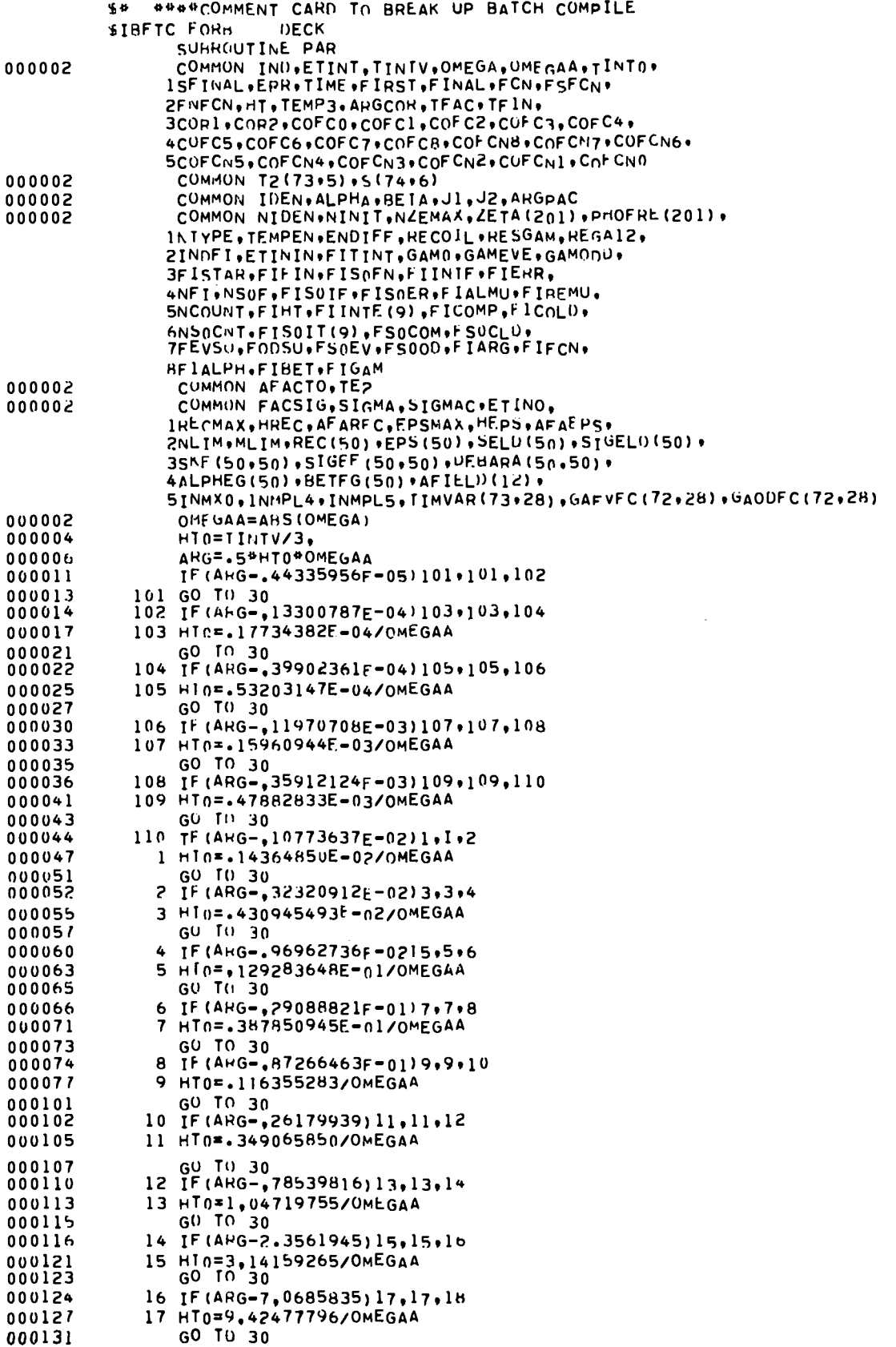

 $\ddot{\phantom{0}}$ 

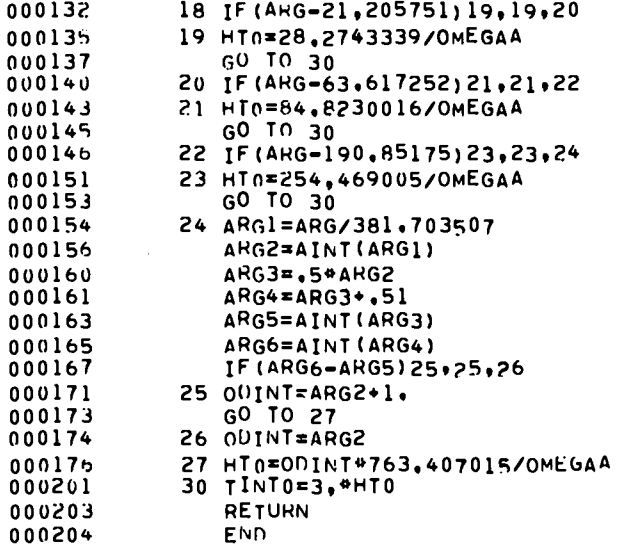

 $\sim 100$ 

 $\ddot{\phantom{1}}$ 

 $\bar{\mathcal{A}}$ 

 $\ddot{\phantom{a}}$ 

 $\ddot{\phantom{a}}$ 

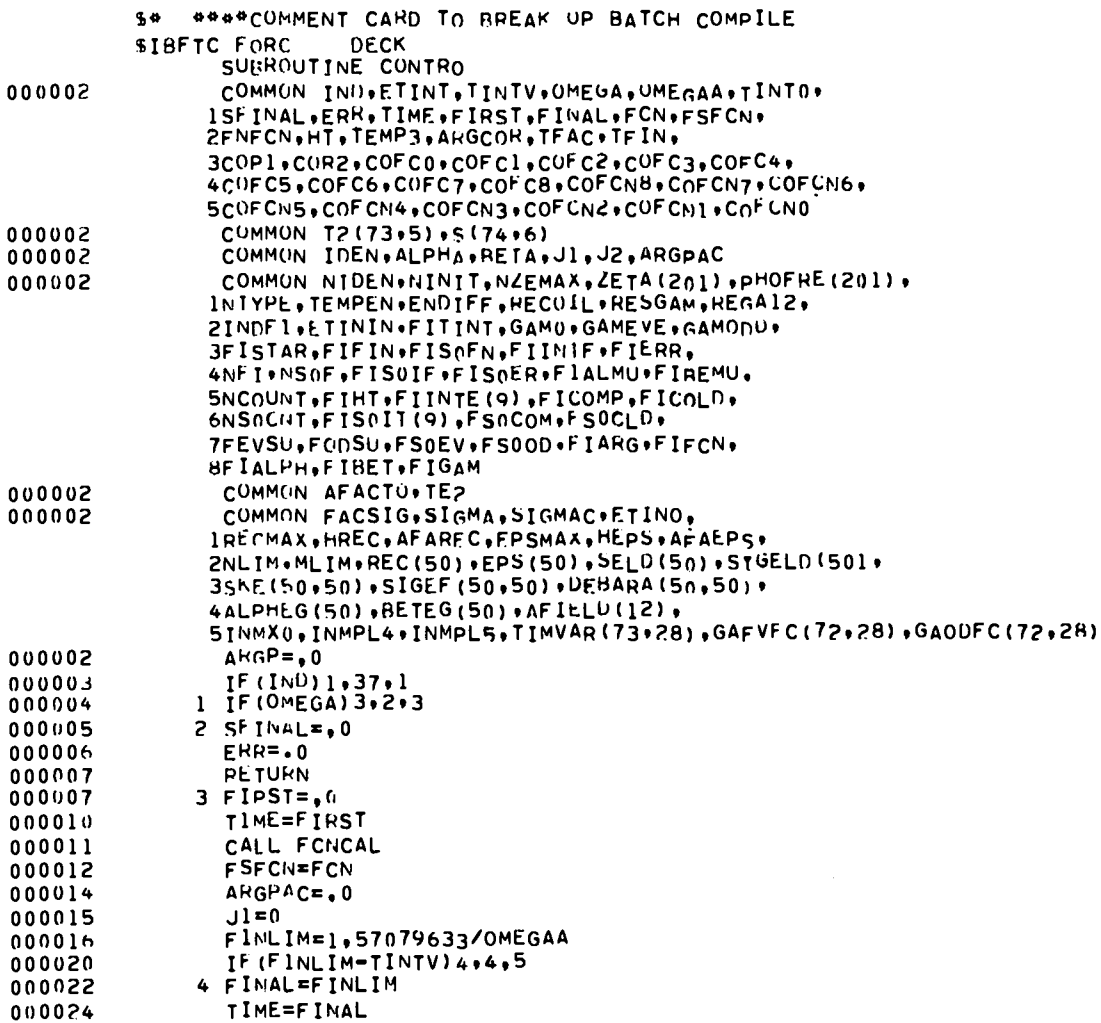

 $\sim 10^{-10}$ 

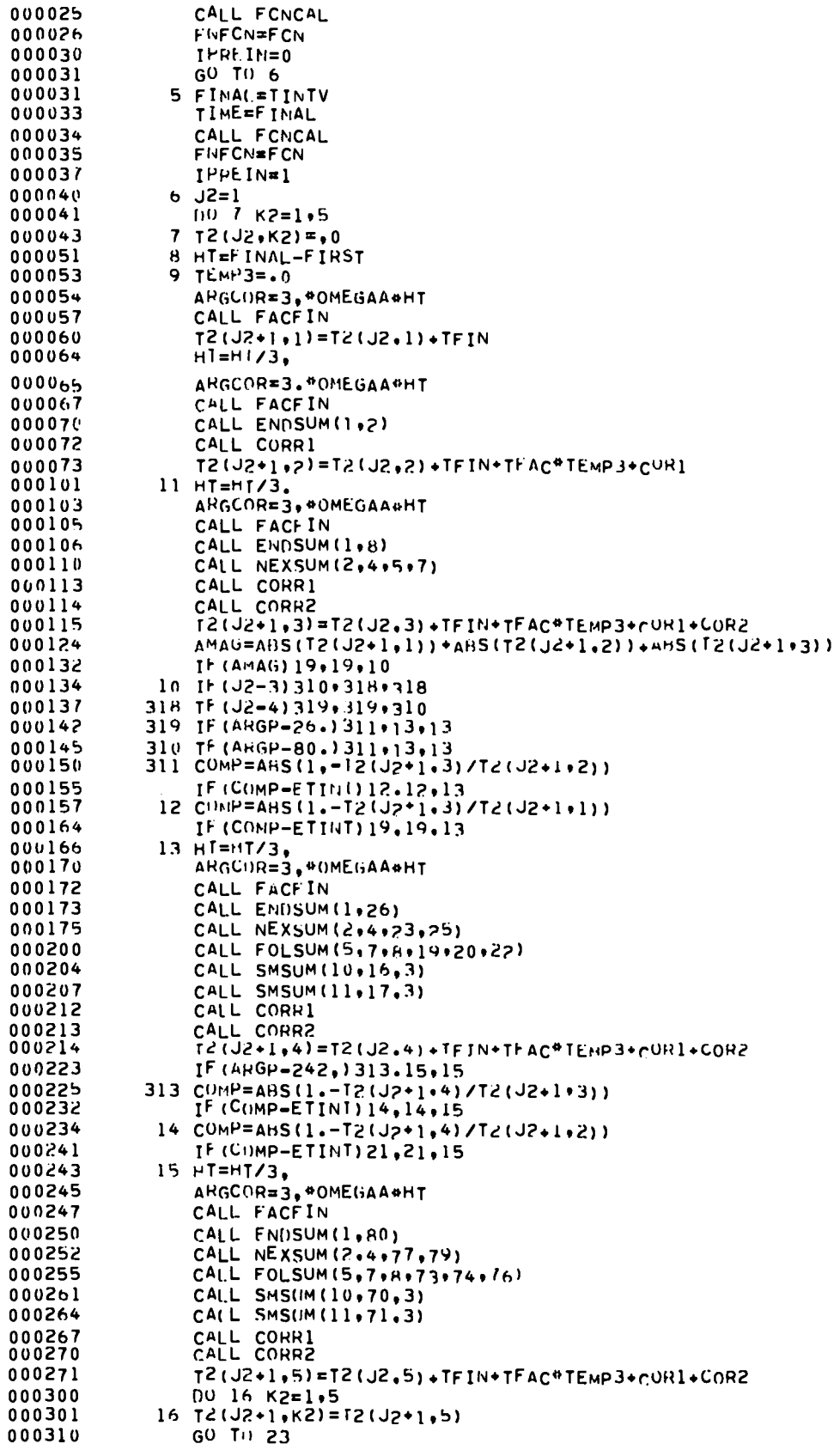

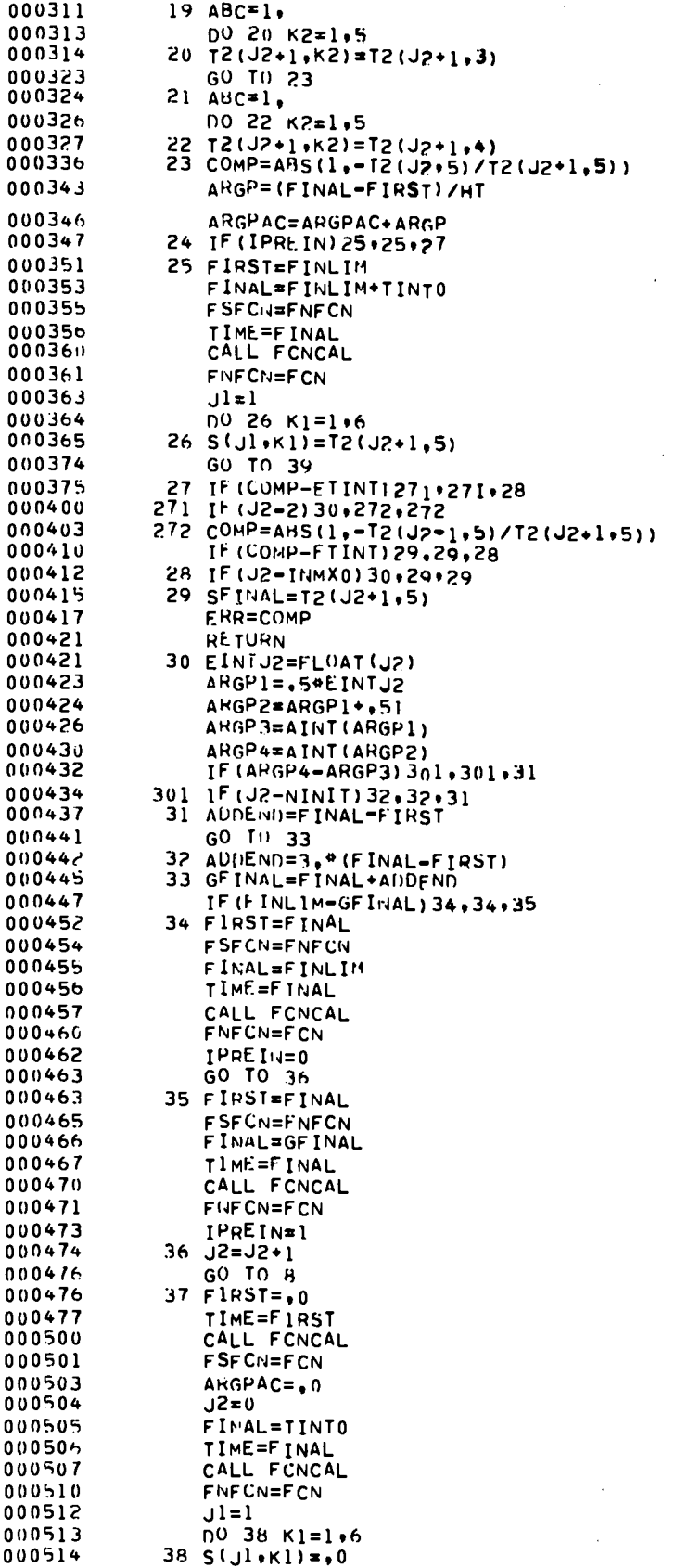

 $\bullet$ 

 $\ddot{\phantom{a}}$ 

 $\bar{\bar{z}}$ 

**OMIT** 

 $\bar{\pmb{\cdot}}$ 

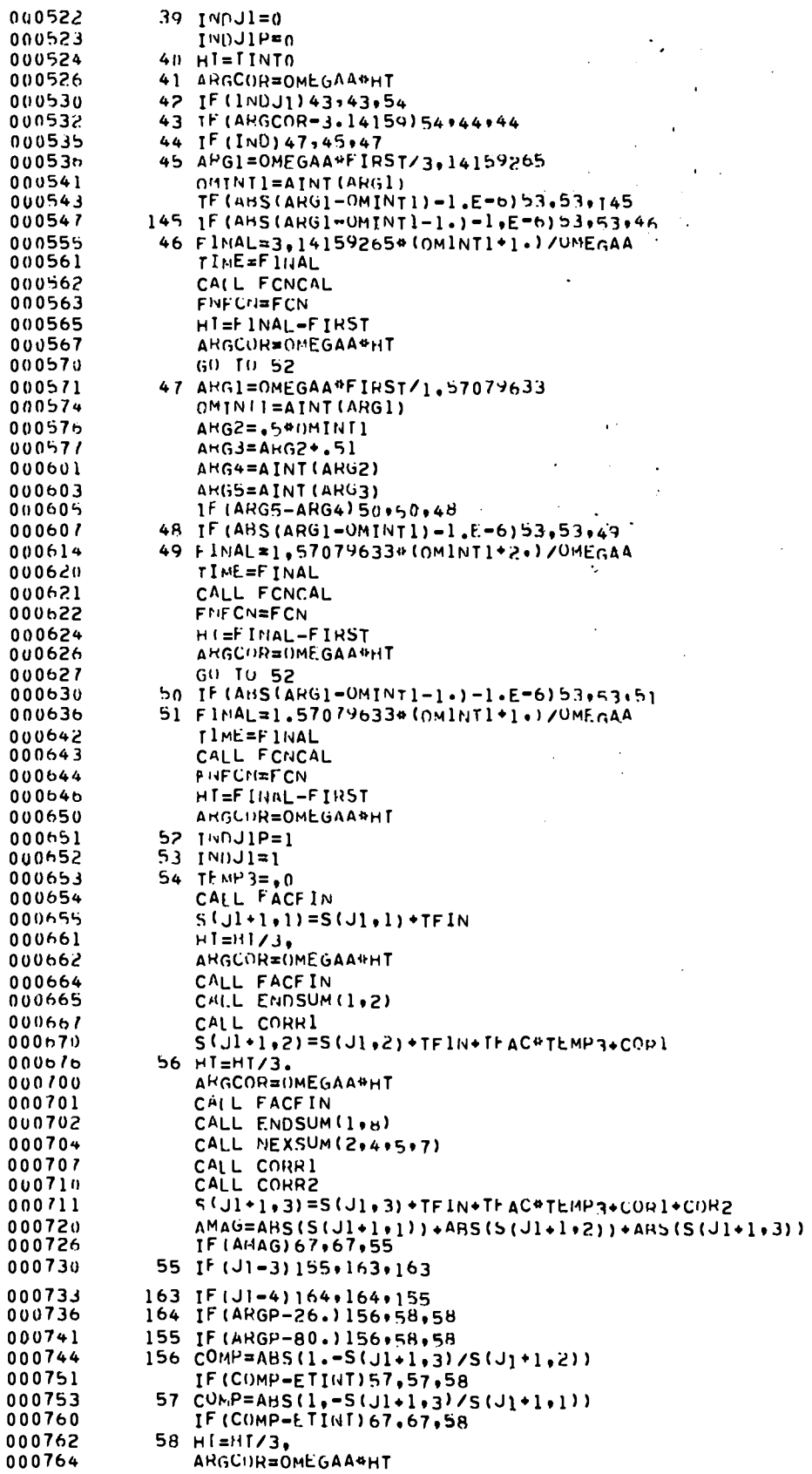

 $\ddot{\phantom{0}}$ 

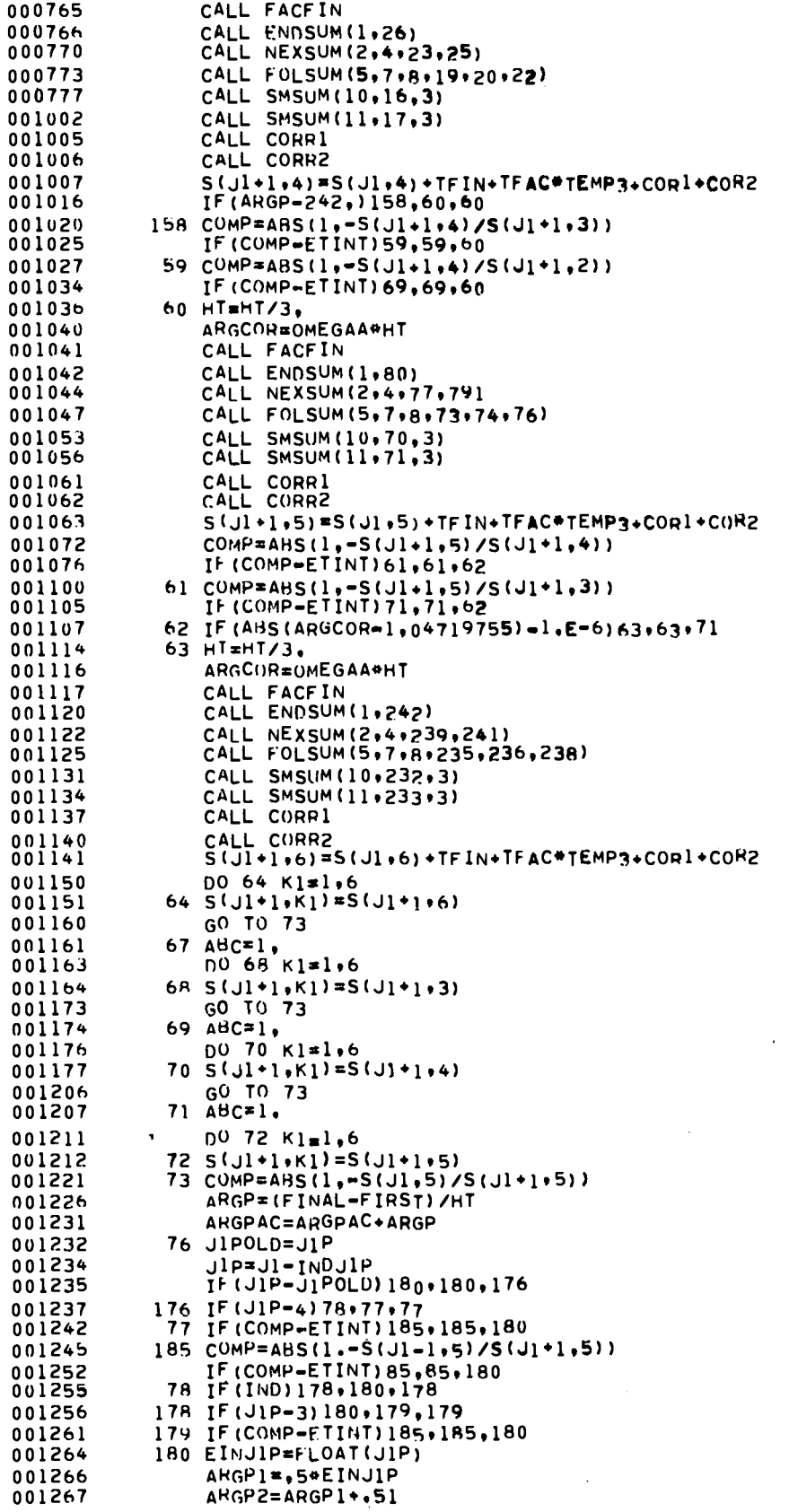

**UMIT** 

 $\ddot{\phantom{1}}$ 

 $\overline{\phantom{a}}$ 

23

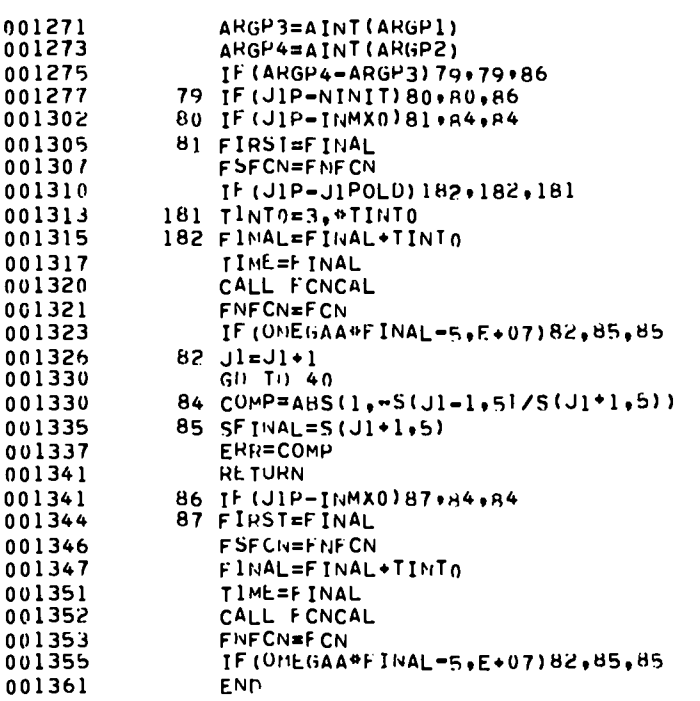

 $\sim$   $\sim$ 

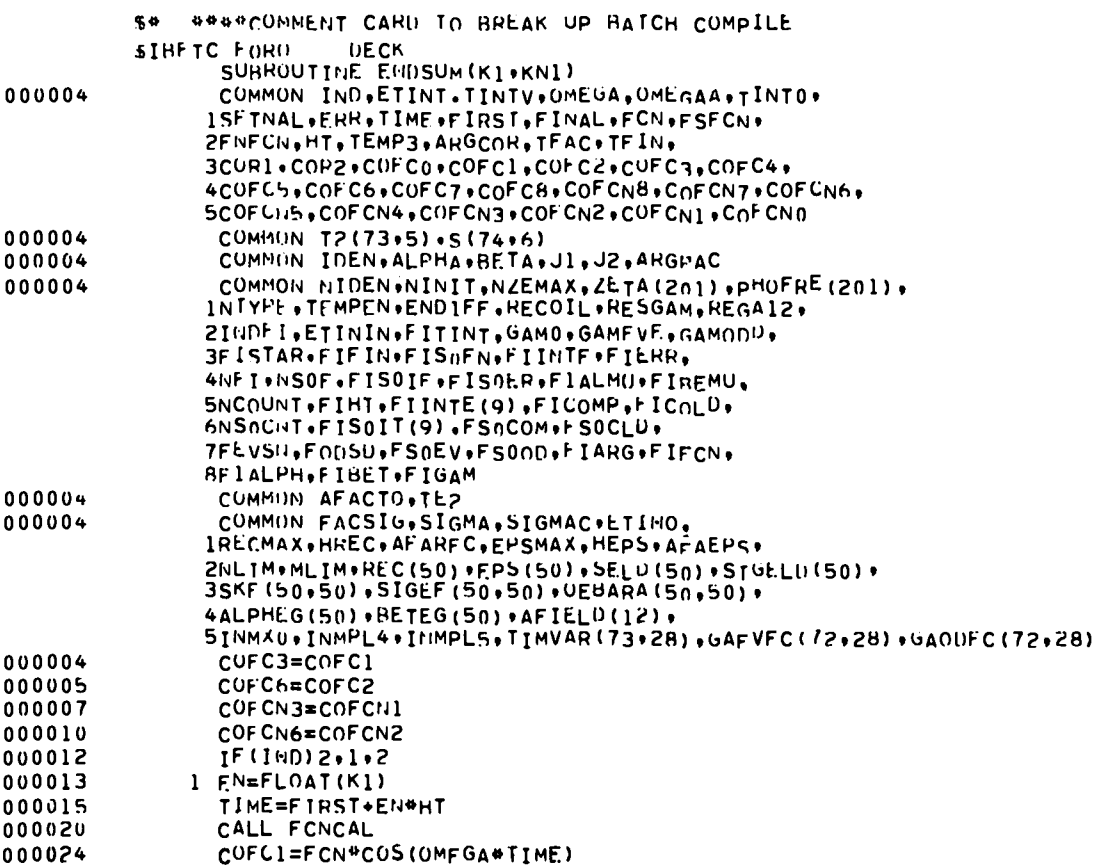

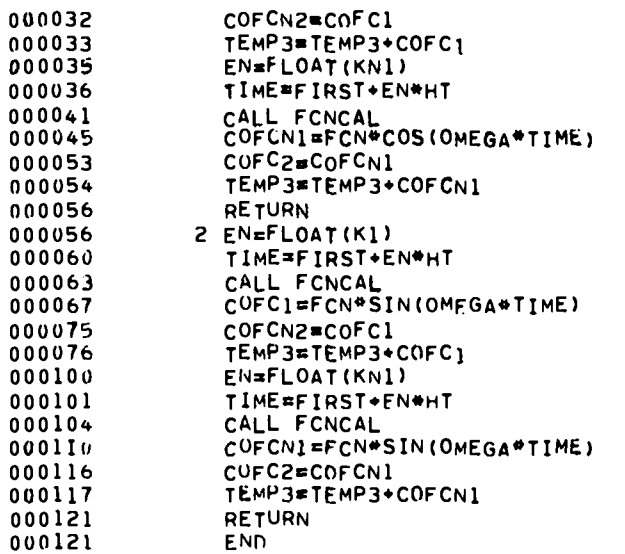

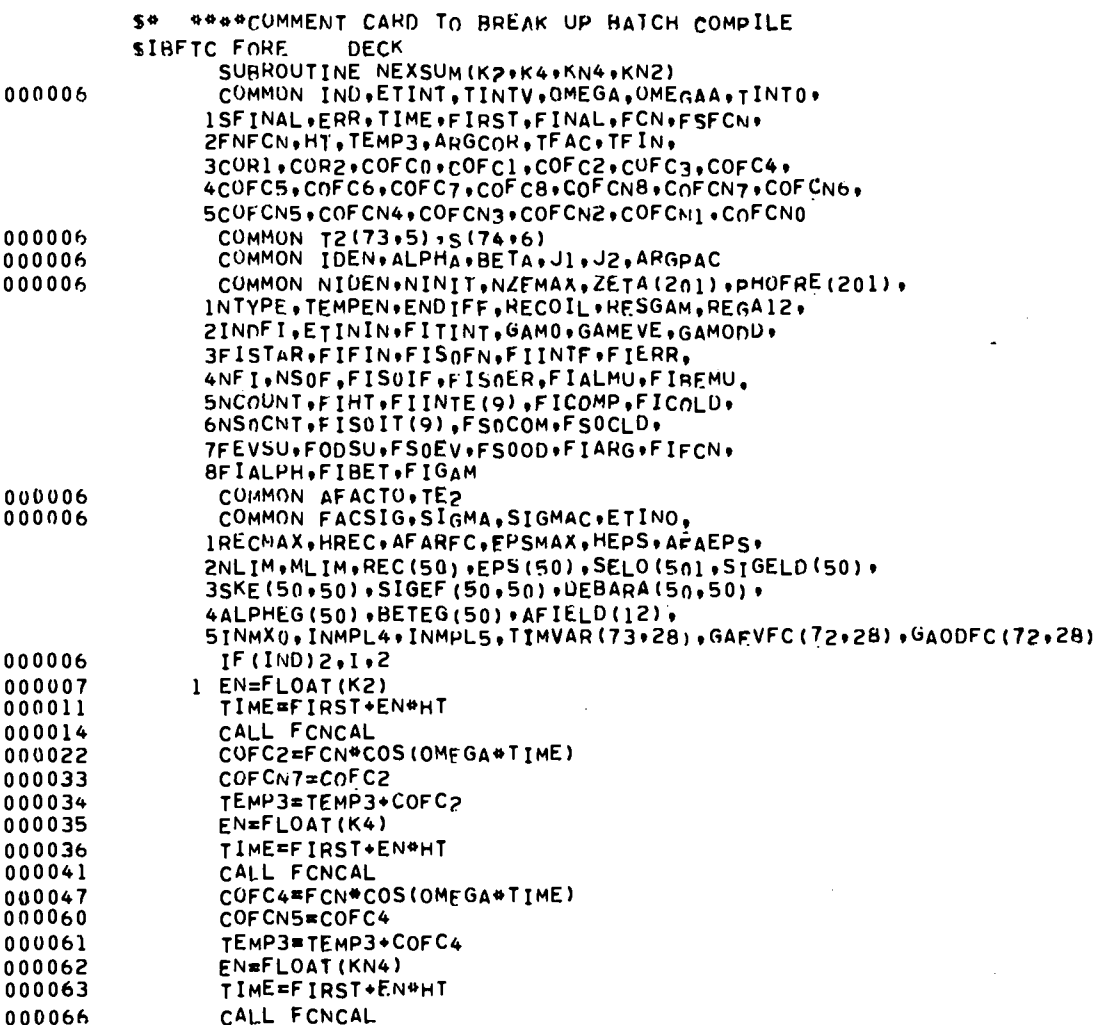

 $\cdot$ 

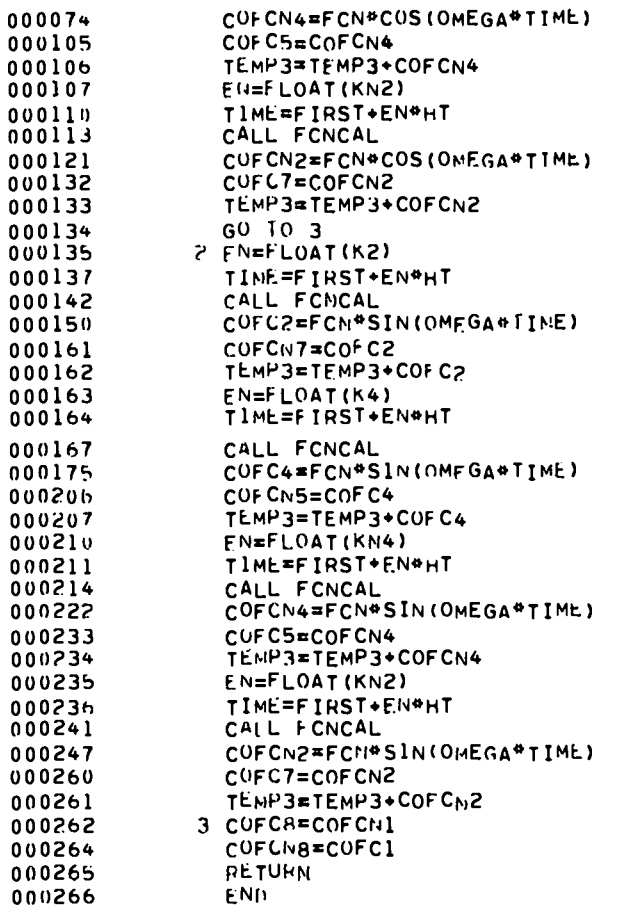

 $\ddot{\phantom{a}}$ 

ï

 $\ddot{\phantom{a}}$ 

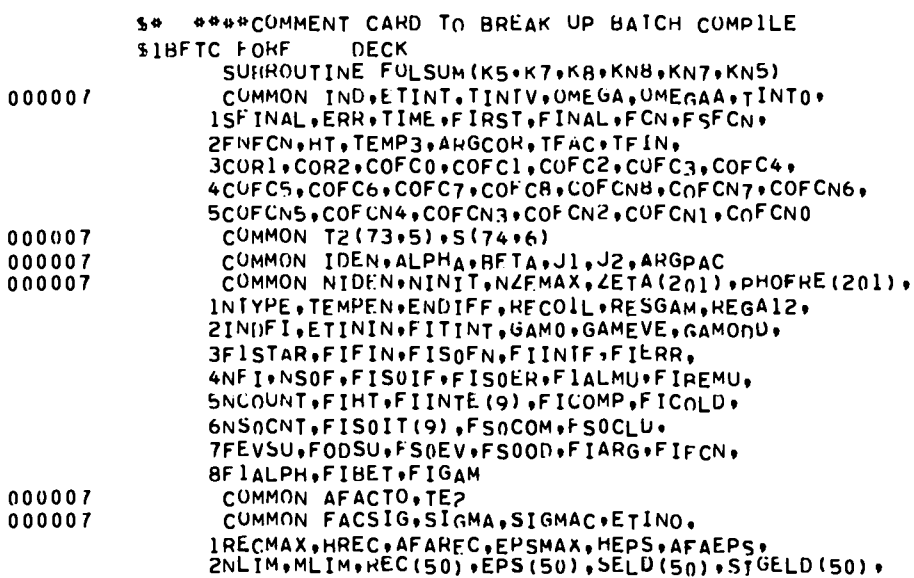

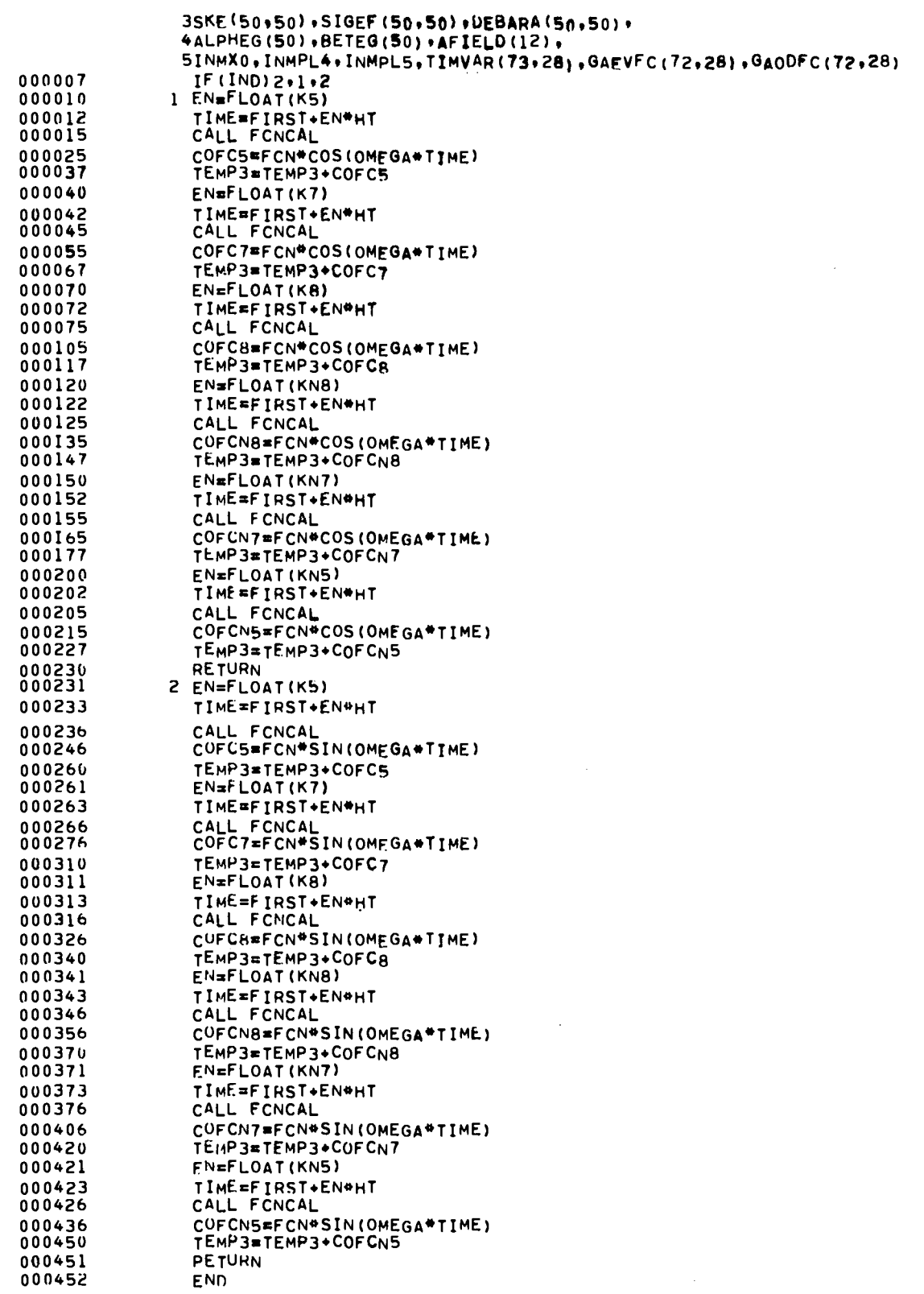

 $\bullet$ 

 $\ddot{\phantom{a}}$ 

 $\ddot{\phantom{0}}$ 

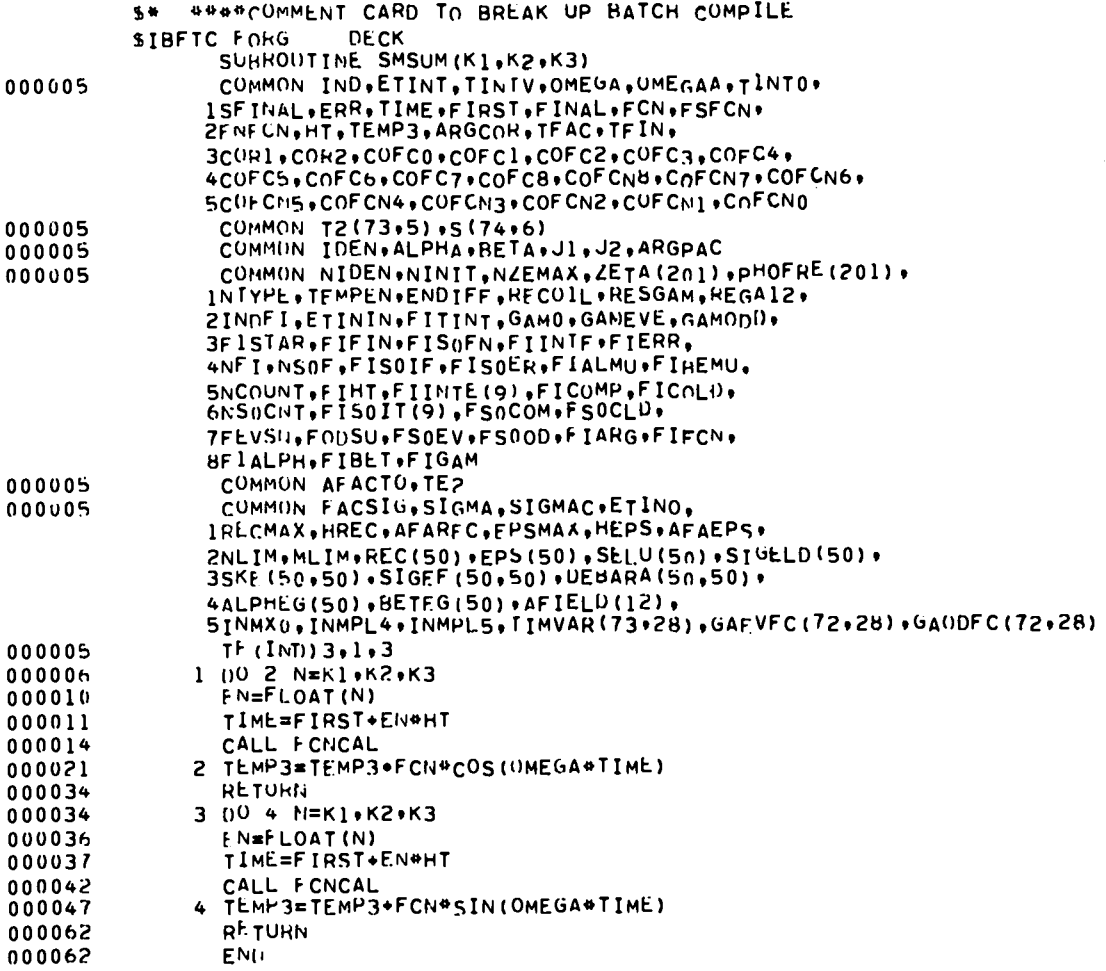

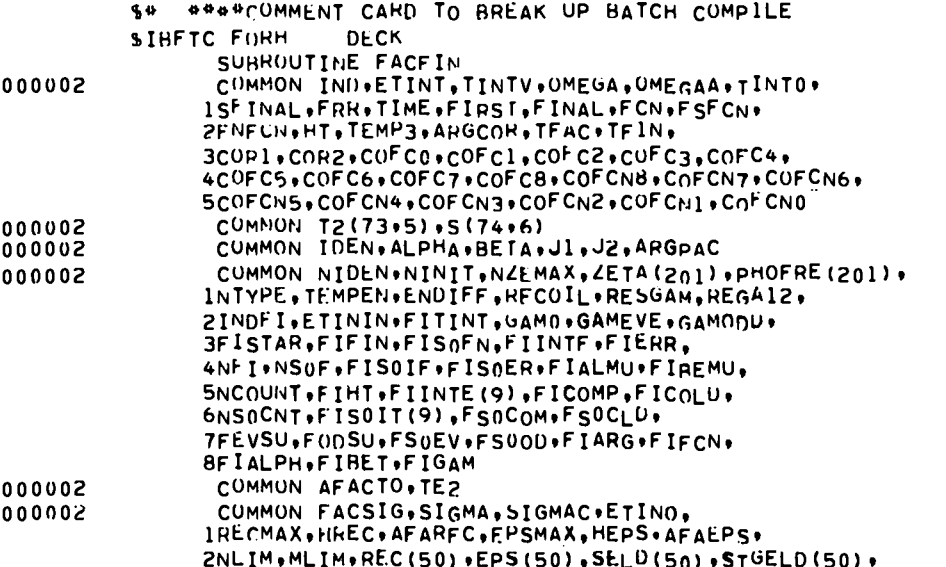

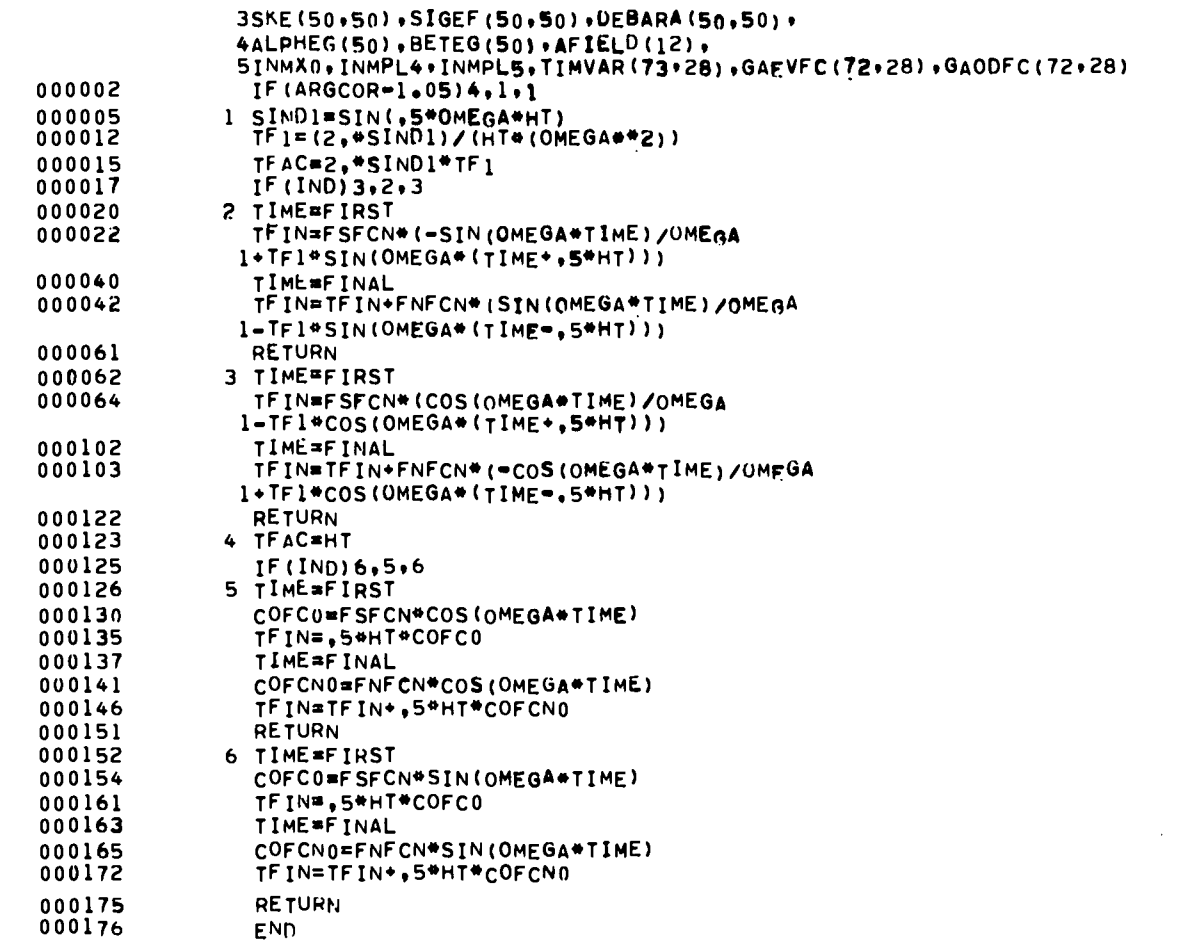

 $\ddot{\phantom{a}}$ 

 $\hat{\mathcal{A}}$ 

 $\bar{\mathbf{v}}$ 

 $\ddot{\phantom{a}}$ 

 $\mathcal{L}^{\mathcal{L}}(\mathcal{L}^{\mathcal{L}})$  . The set of  $\mathcal{L}^{\mathcal{L}}(\mathcal{L}^{\mathcal{L}})$ 

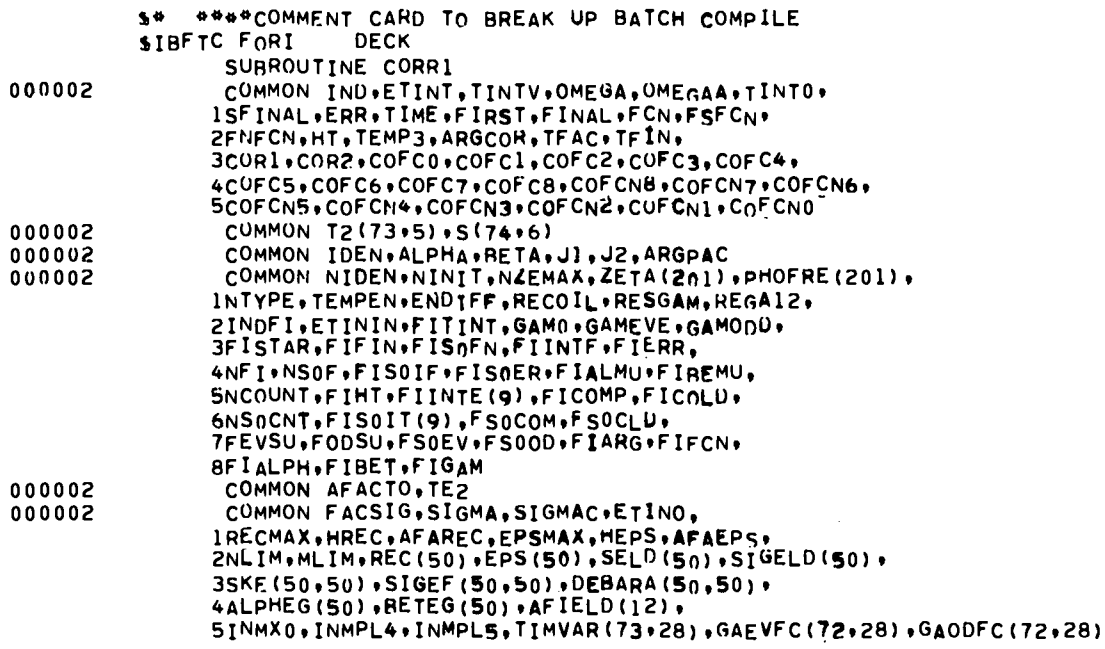

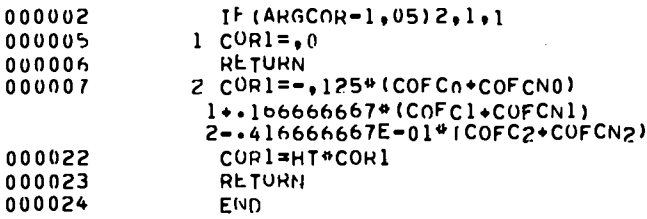

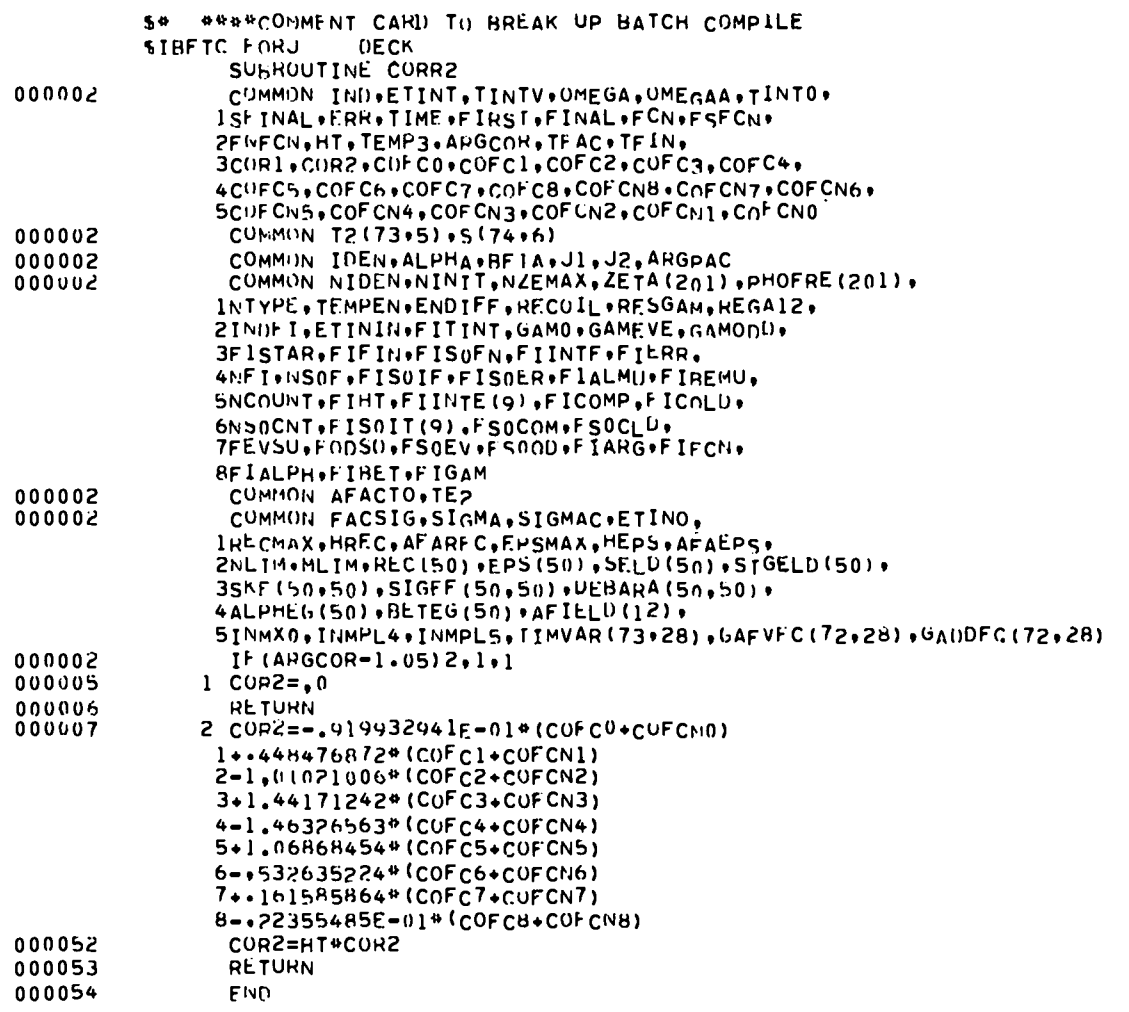

 $\overline{1}$ 

54 ####CUMMENT CARD TO BREAK UP BATCH COMPILE SIBFTC TORW DECK SUHROLITINE FIGAFC COMMON IND.ETINT,TTNTV.OMEGA.OMEGAA.TINTO. 900002 25 INNEVERSITE PERSIT INNEVERSER<br>
SCUPI+COR2+COFC0+COFC1+COFC2+COFC3+COFC4+<br>
4COFC5+COFC6+COFC7+COFC8+COFCN8+COFCN7+COFCN6+ 5COFCM5+COFCN4+COFCN3+CDFCN2+COFCN1+COFCN0

 $\sim$ 

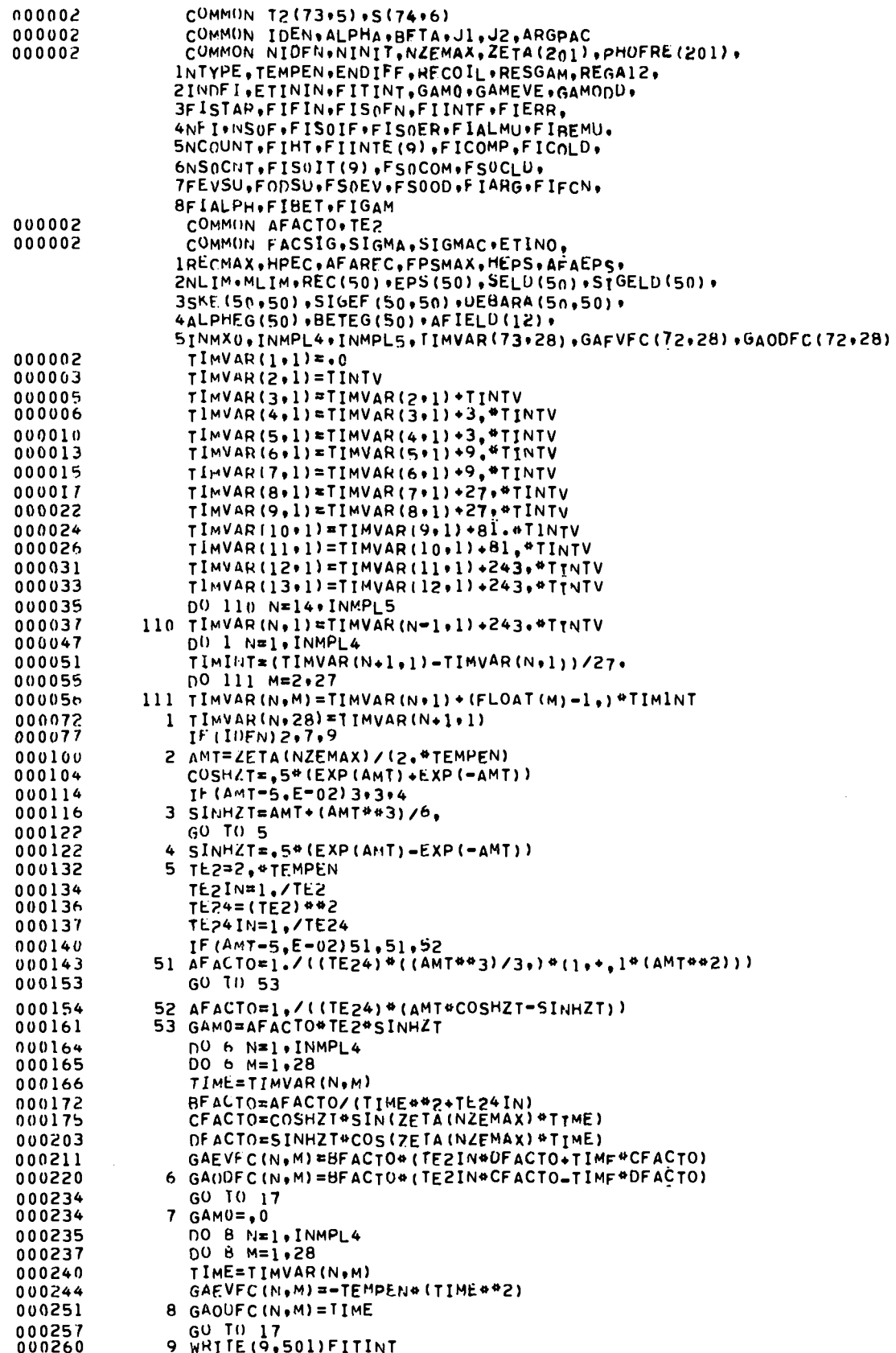

 $\sim 10^6$ 

 $\bullet$ 

J.

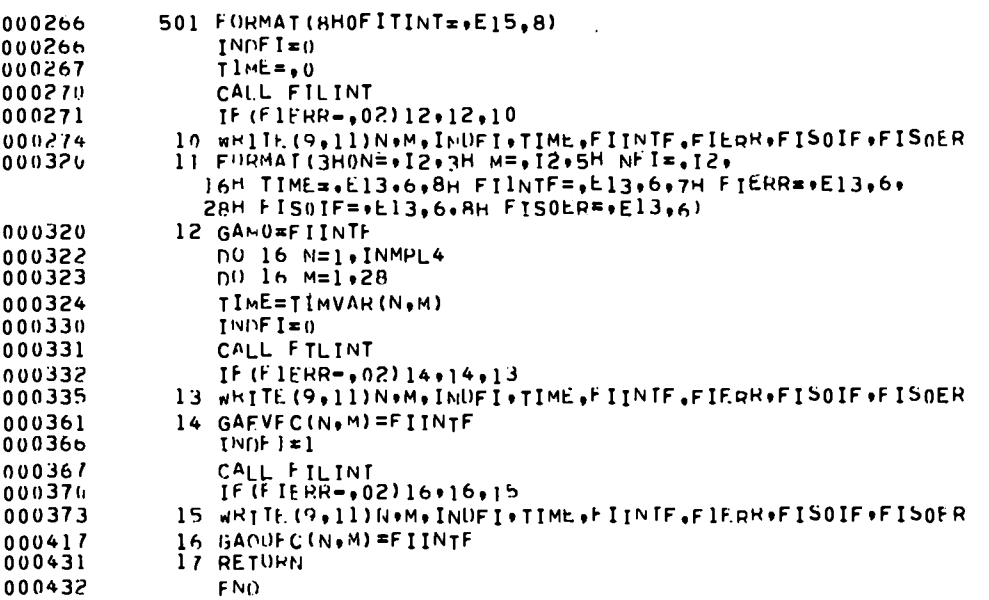

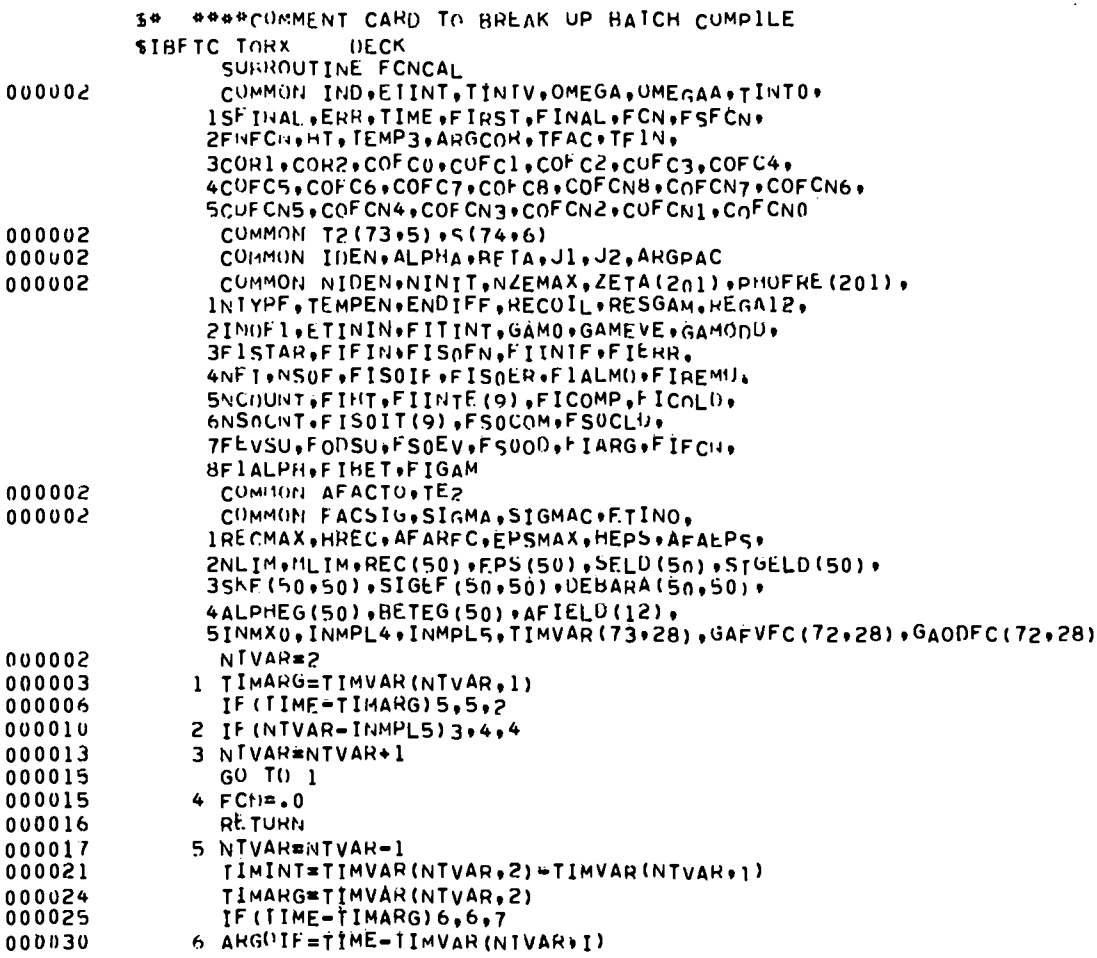

 $\sim$   $\sim$ 

 $\bullet$ 

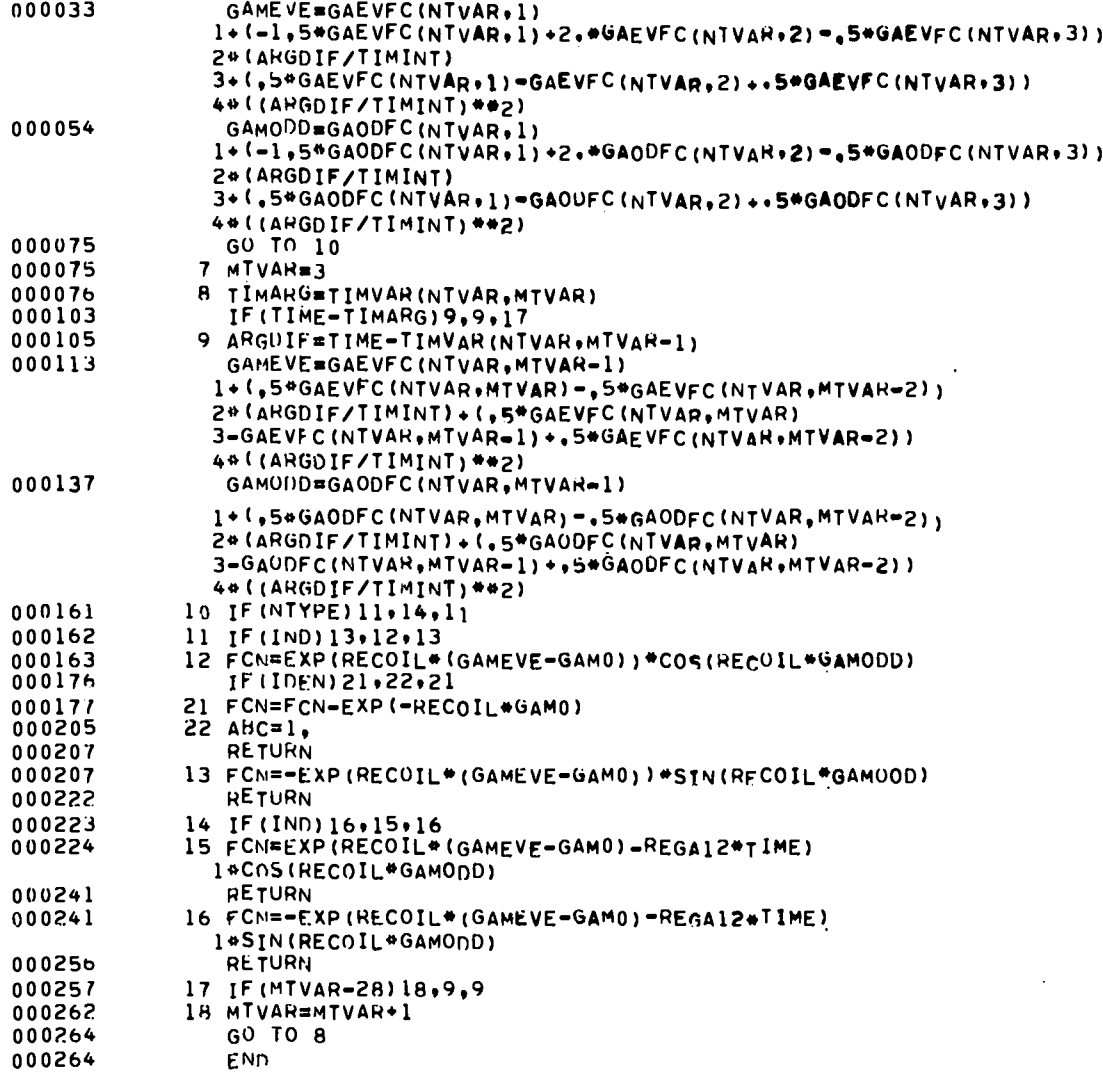

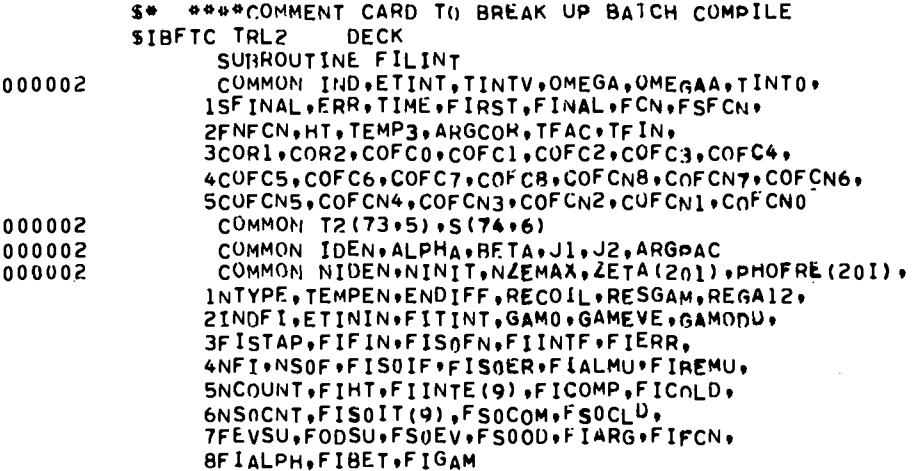

,

.

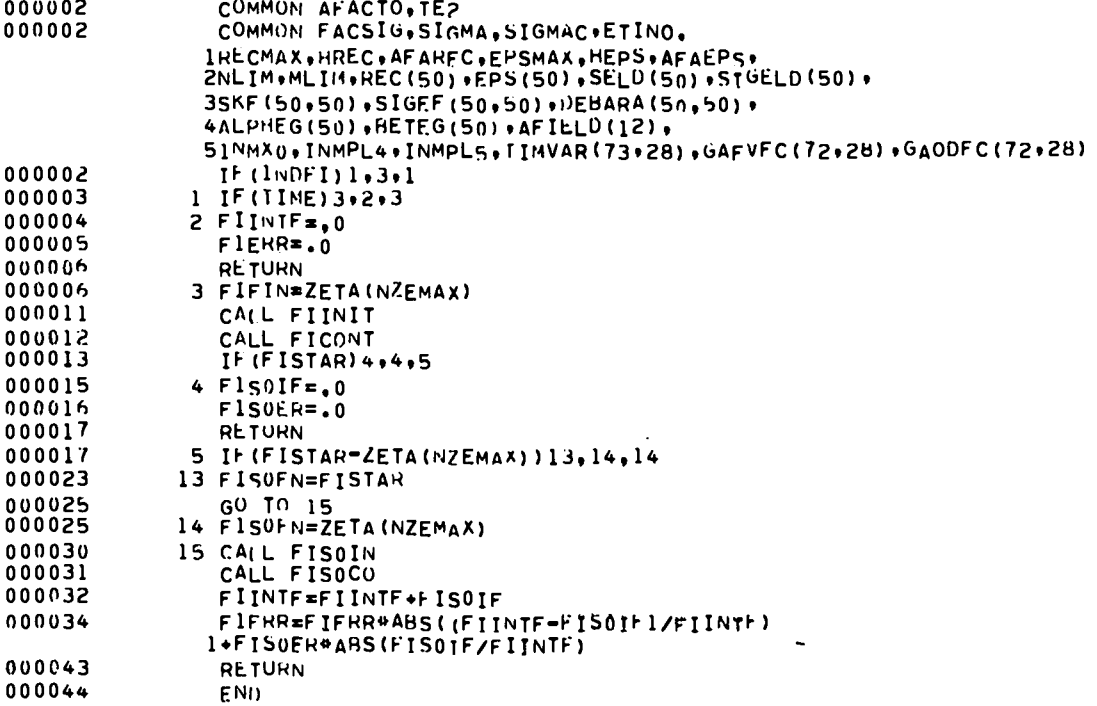

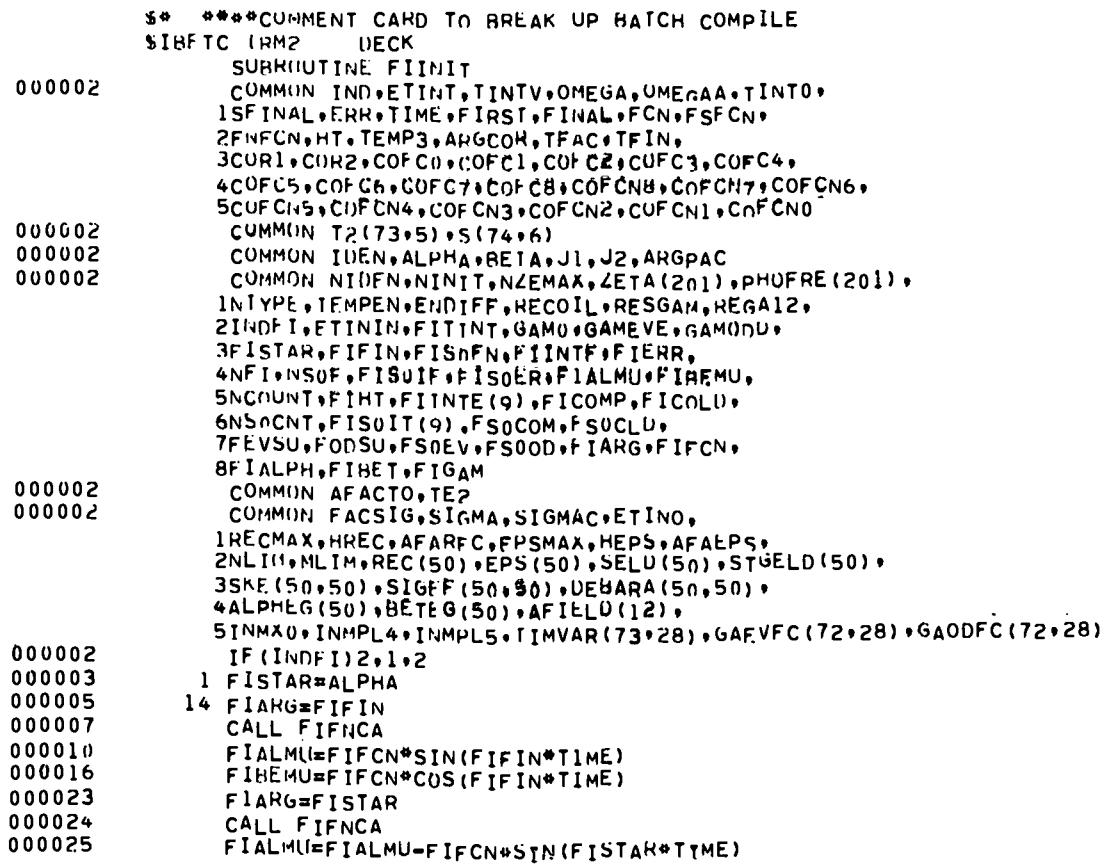

 $\mathbb{R}^2$ 

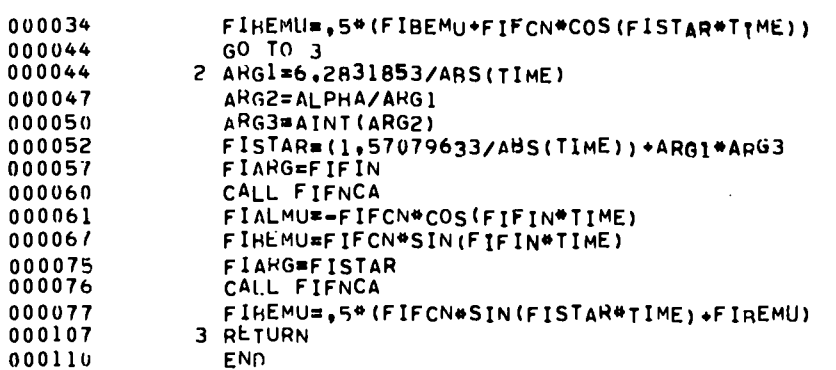

 $\sim$ 

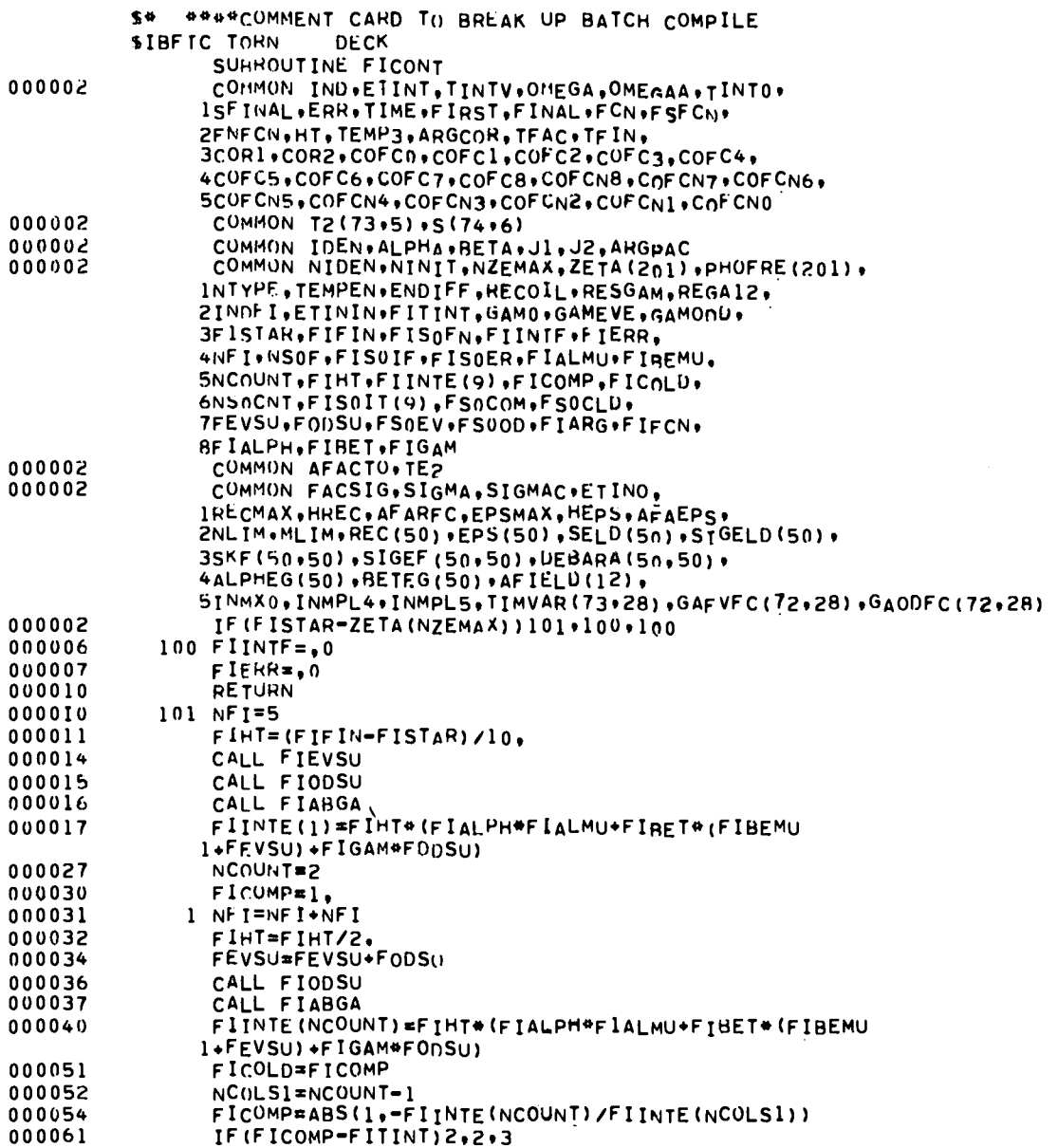

 $\sim$  $\ddot{\phantom{1}}$ 

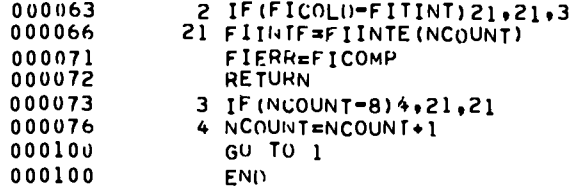

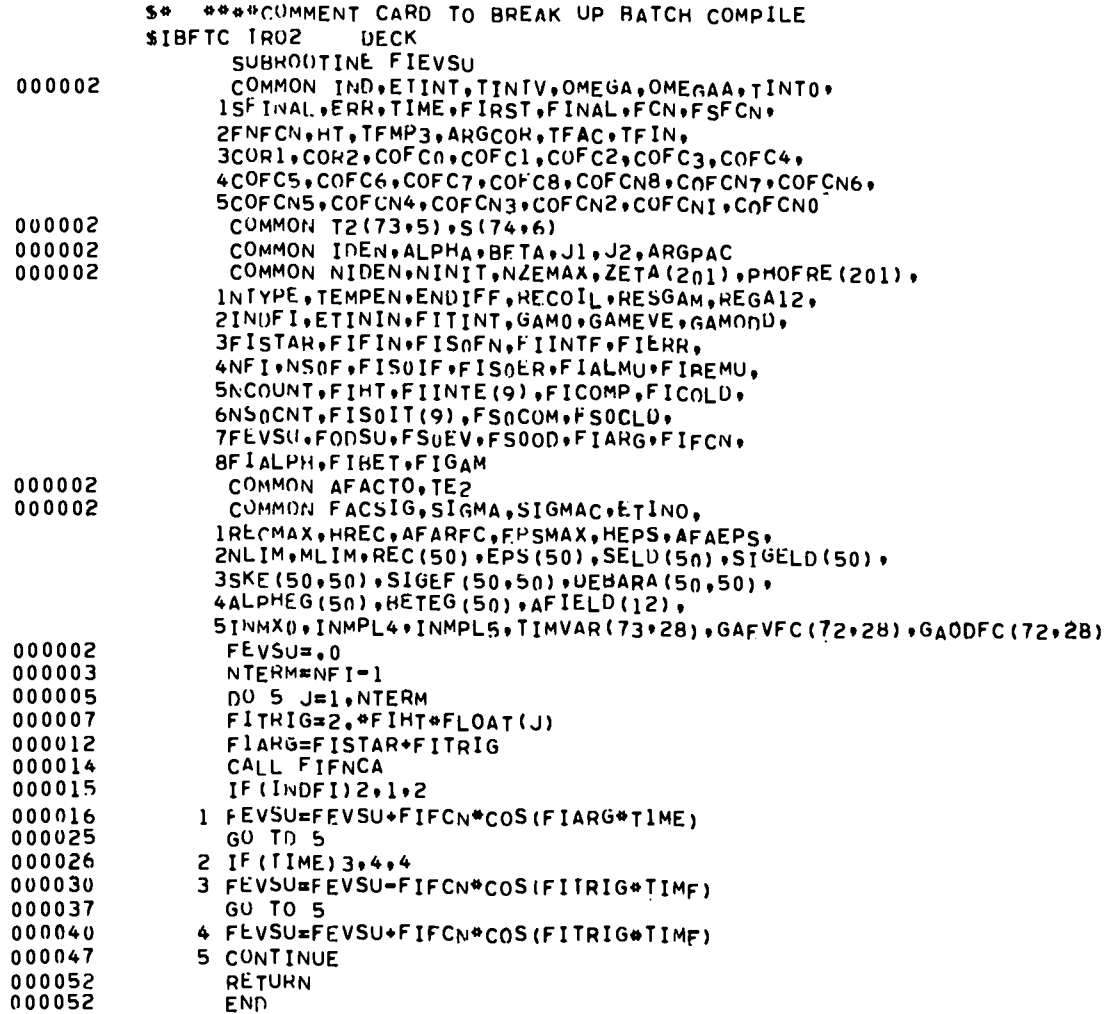

 $\bullet$ 

 $\cdot$ 

54 \*\*\*\* COMMENT CARD TO BREAK UP BATCH COMPILE SIBFTC TRP2 DECK TC TRP2<br>
COMMON INDETINT, TINTV, OMEGA, OMEGAA, TINTO,<br>
15FINAL, ERR, TIME, FIRST, FINAL, FCN, FSFCN,<br>
2FNFCN, HT, TEMP3, ARGGORY, TFAC, TFIN,<br>
3COP1, COR2, COF CO, CDFC1, COFC2, COFC3, COFC4,<br>
4CUFC5, COFC6, COFC7, COFC8, 000002

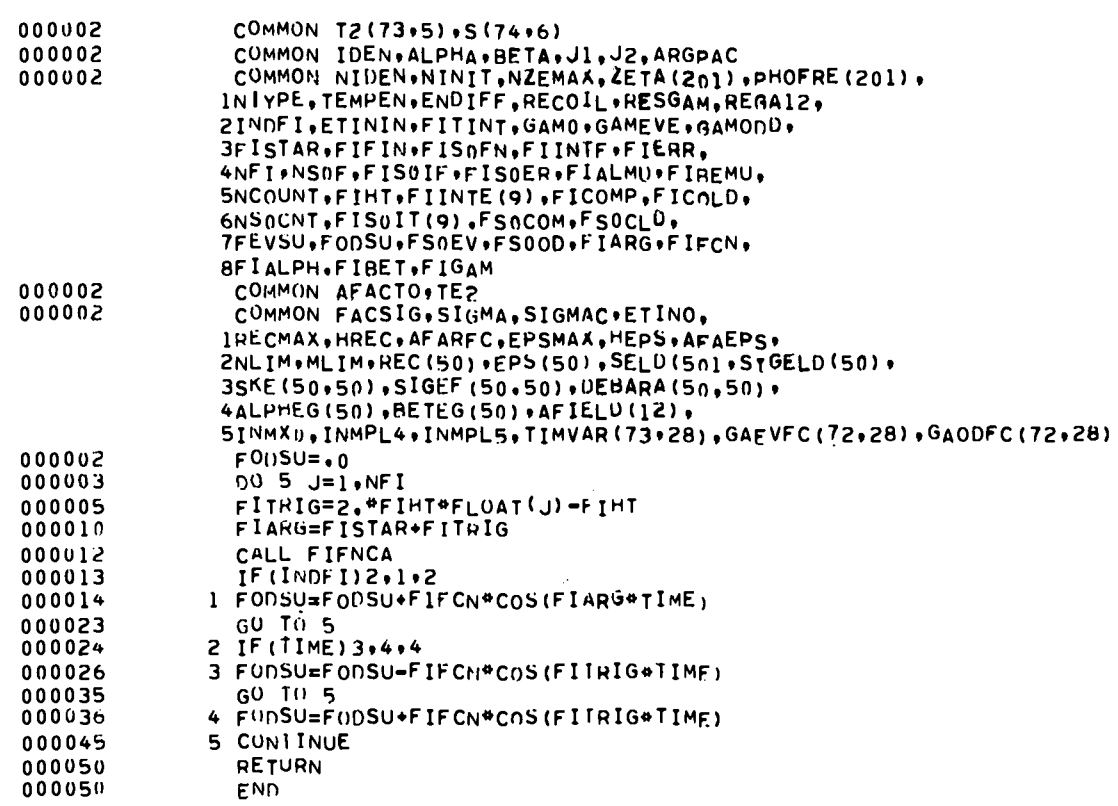

 $\mathcal{A}^{\text{max}}$ 

 $\ddot{\phantom{a}}$ 

 $\bullet$ 

 $\bar{\zeta}$ 

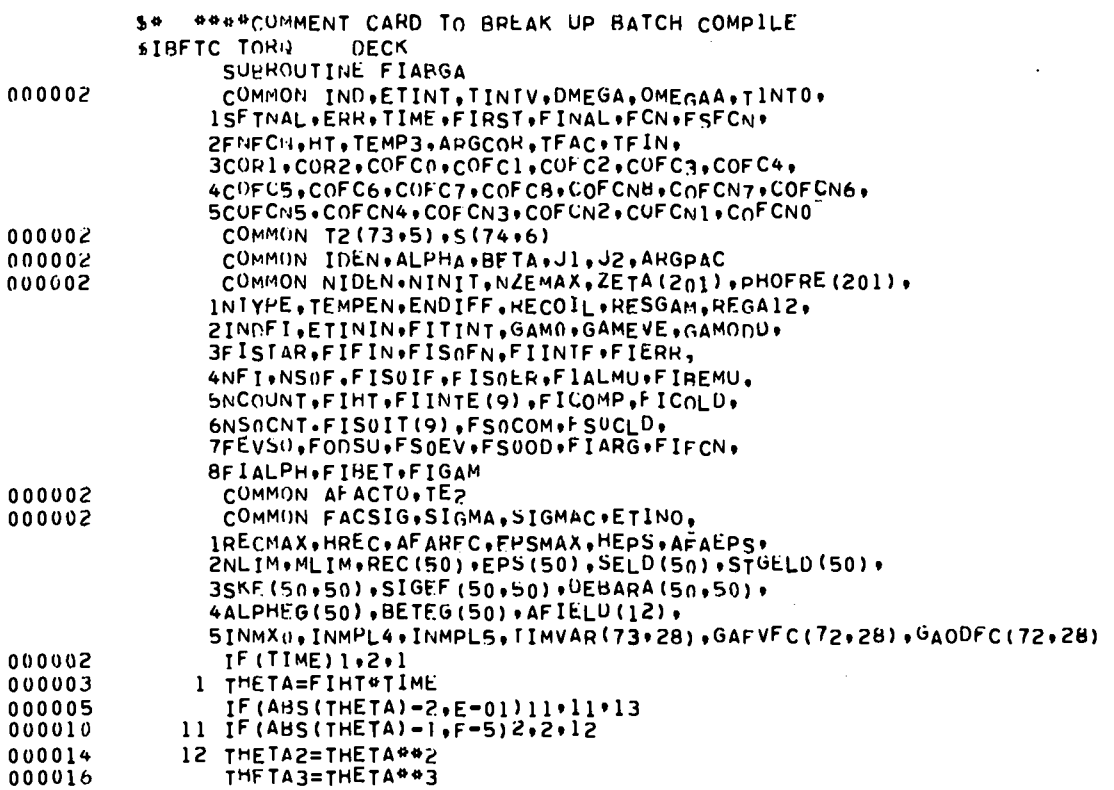

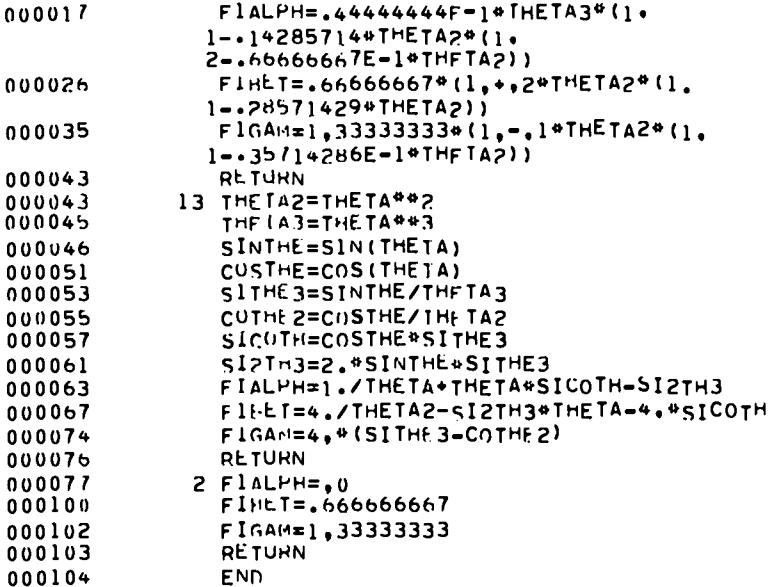

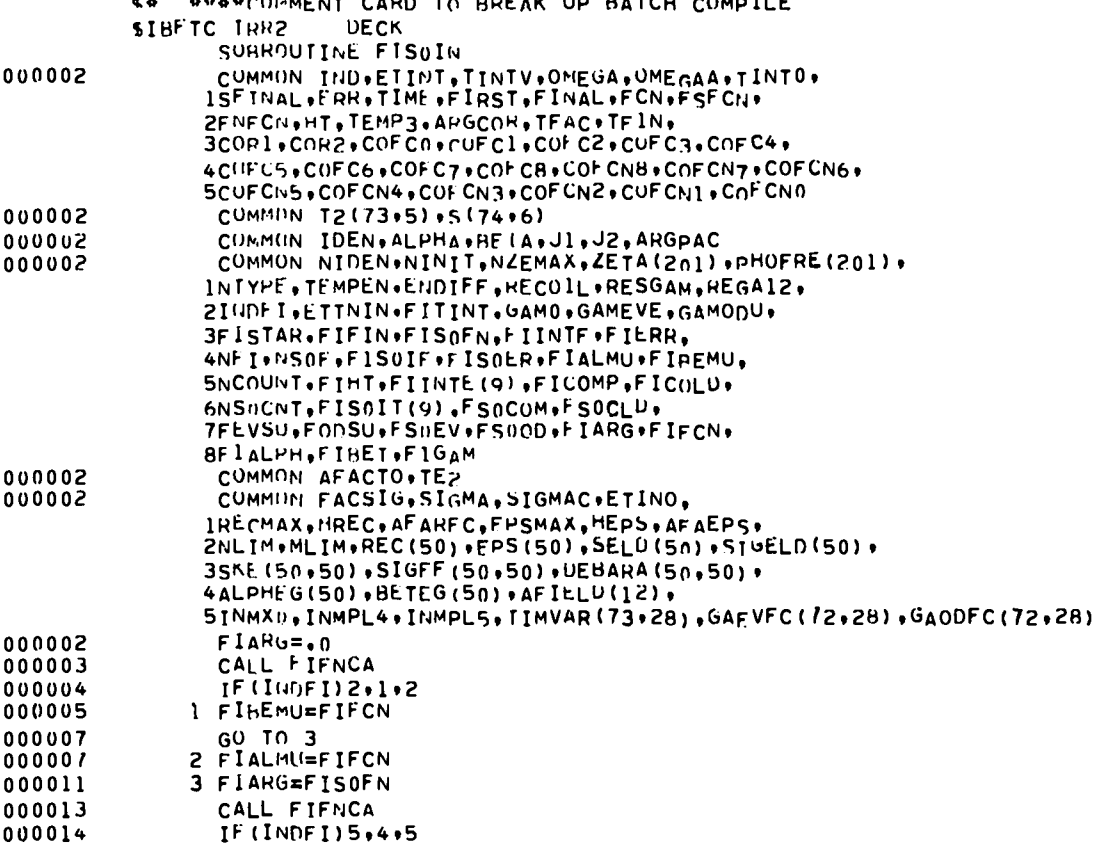

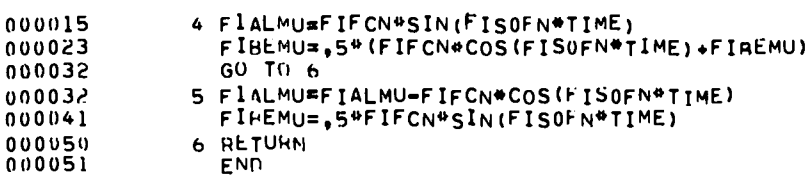

 $\ddot{\phantom{0}}$ 

 $\ddot{\phantom{0}}$ 

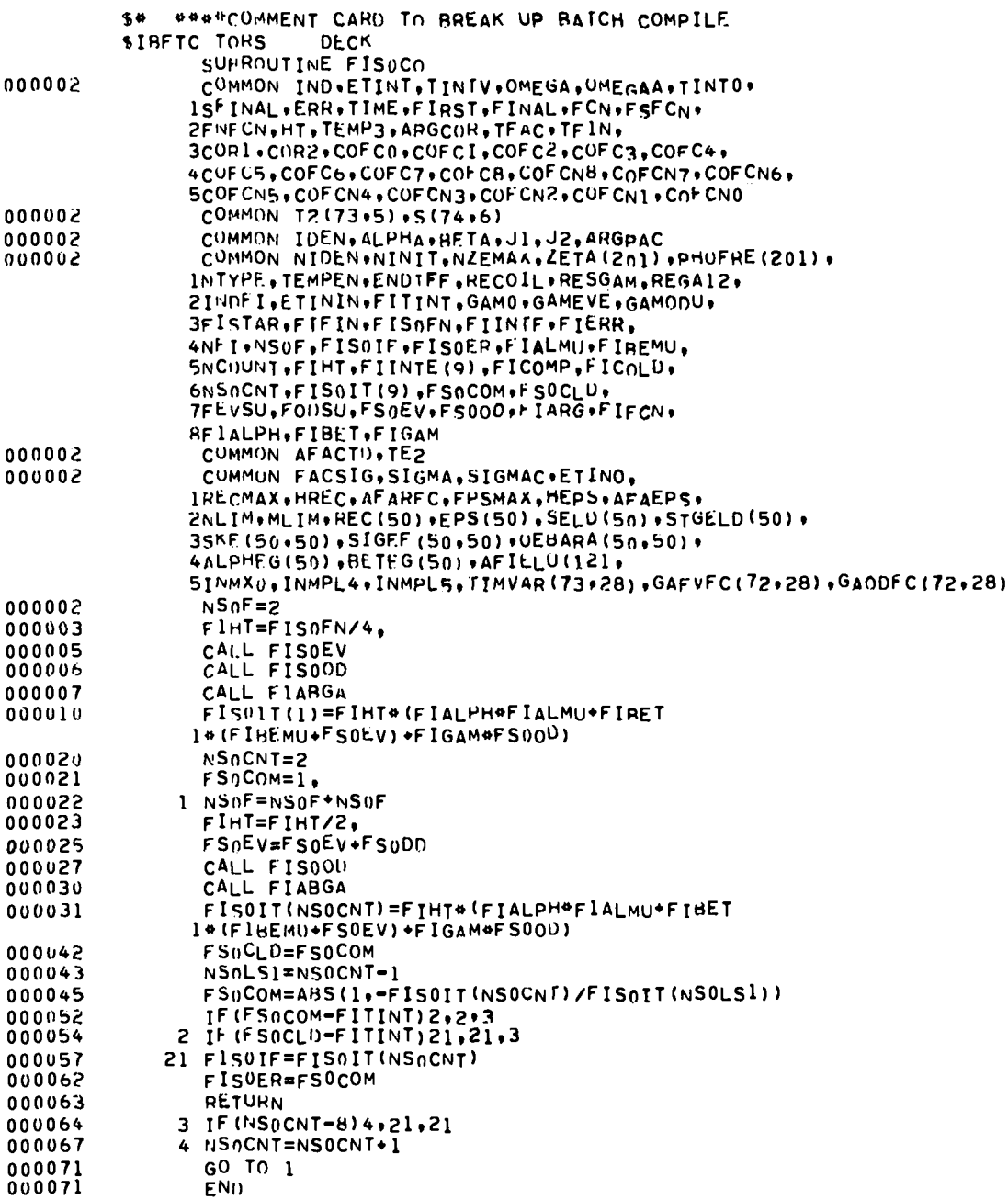

 $\langle \cdot \rangle$ 

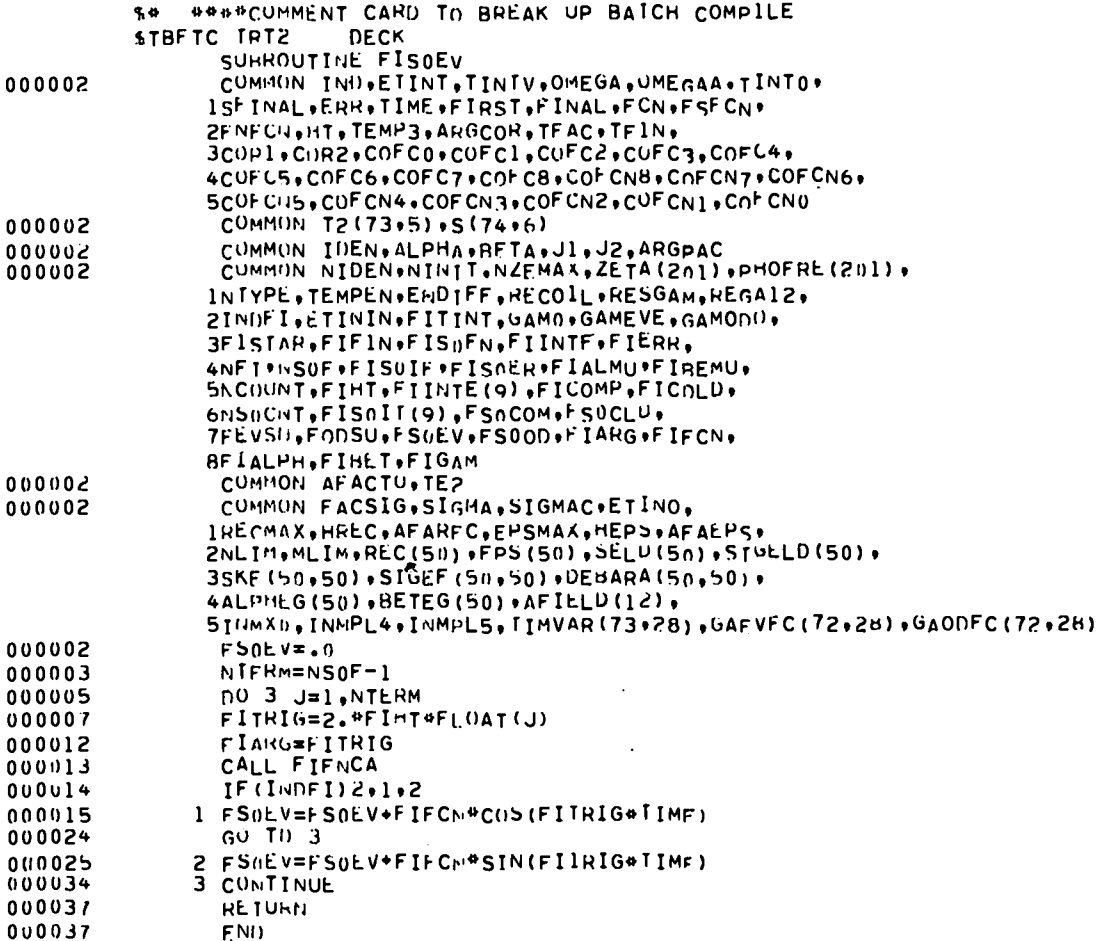

 $\ddot{\phantom{a}}$ 

 $\overline{a}$  $\sim$   $\mathbf{1}$ 

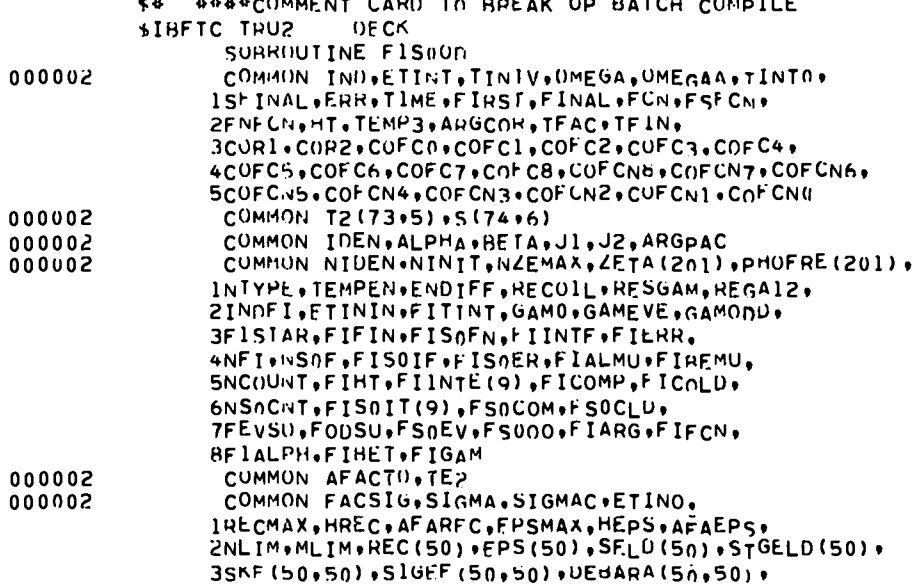

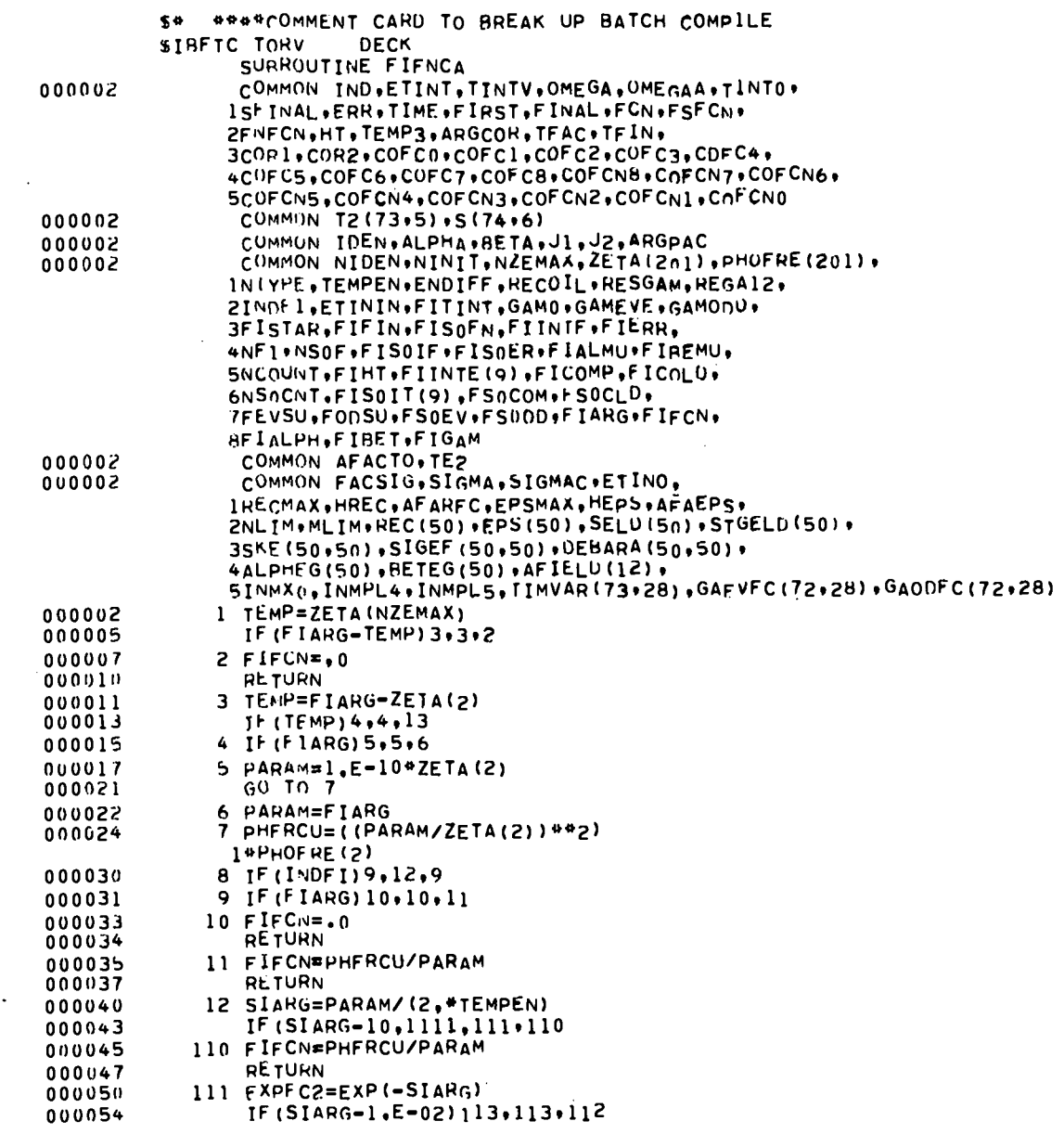

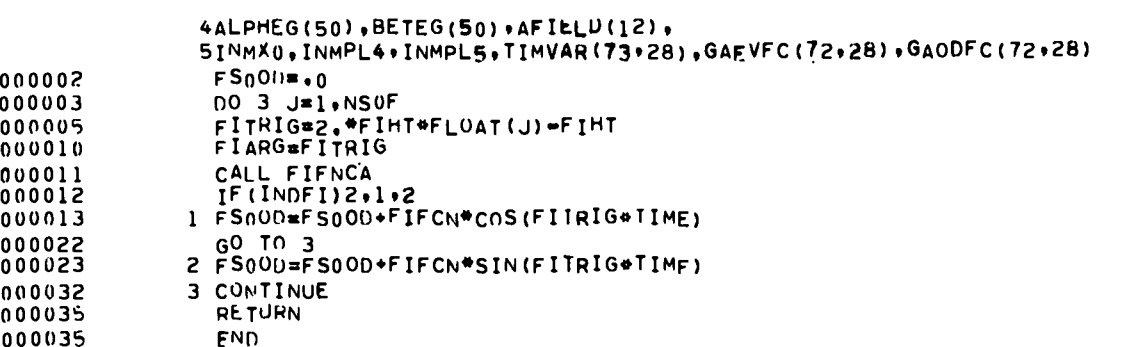

 $\mathbf{r}$ 

 $\mathcal{L}^{\text{max}}$ 

 $\ddot{\phantom{a}}$ 

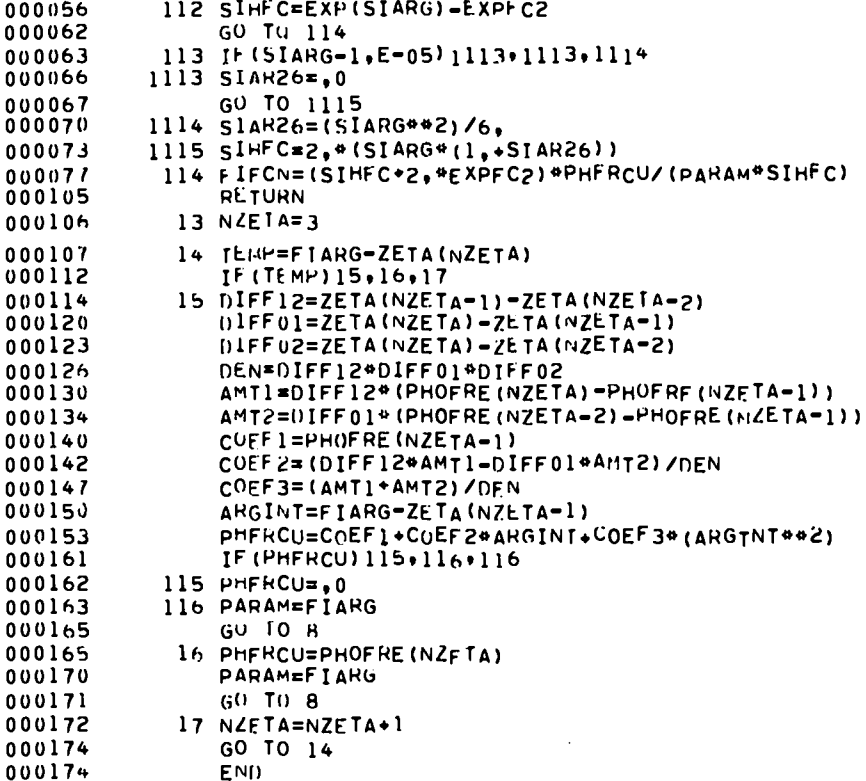

 $\bullet$